# GPU Rigid Body Simulation

#### **Erwin Coumans**

#### Principal Engineer @ http://bulletphysics.org

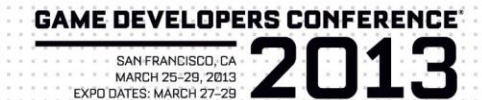

GBC

# Erwin Coumans

- Leading the Bullet Physics SDK project <http://bulletphysics.org>
- Doing GPGPU physics R&D at AMD, open source at <http://github.com/erwincoumans/experiments>

• Previously at Sony SCEA US R&D and Havok

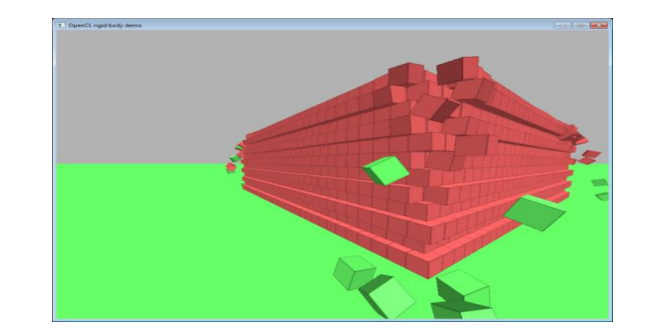

# GPU Cloth (2009)

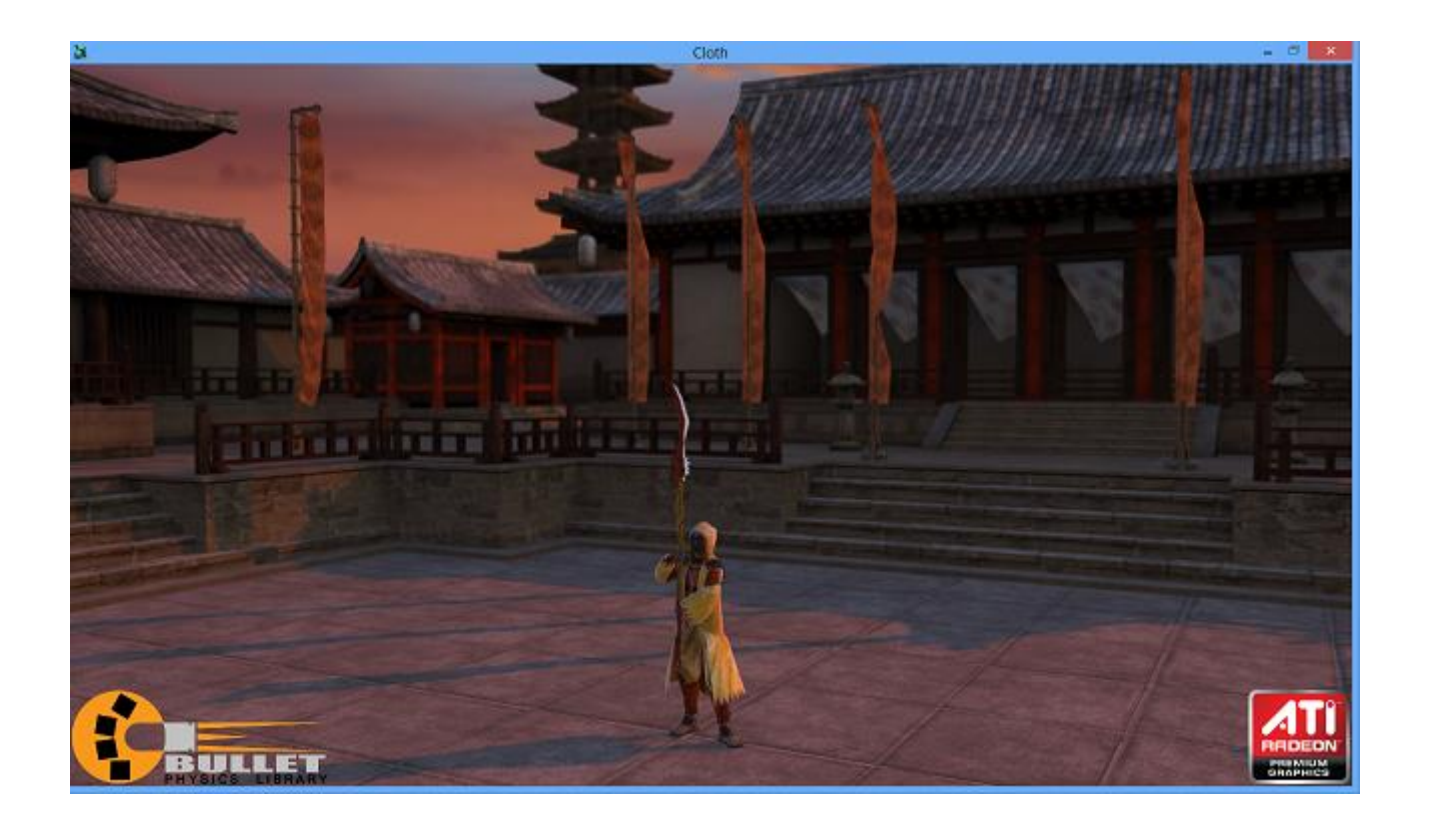

# GPU Hair (2012/2013)

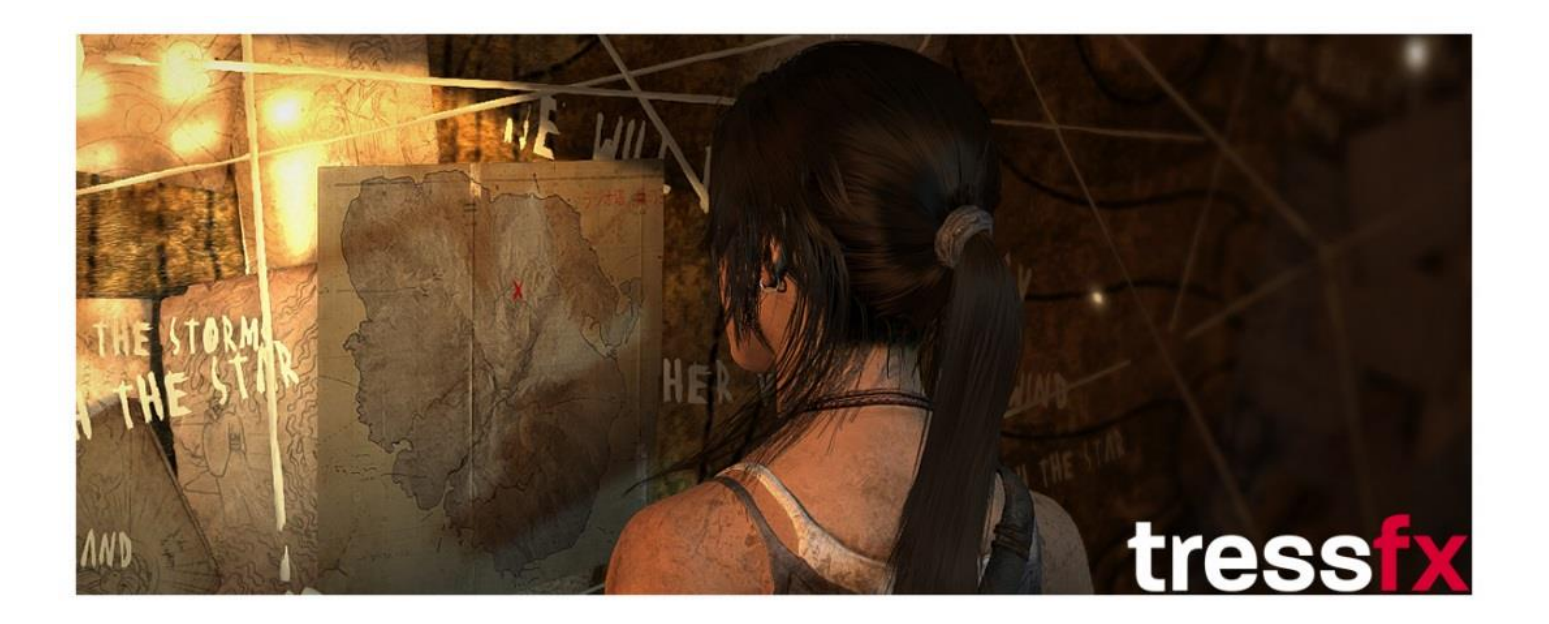

# GPU Rigid Body (2008-2013)

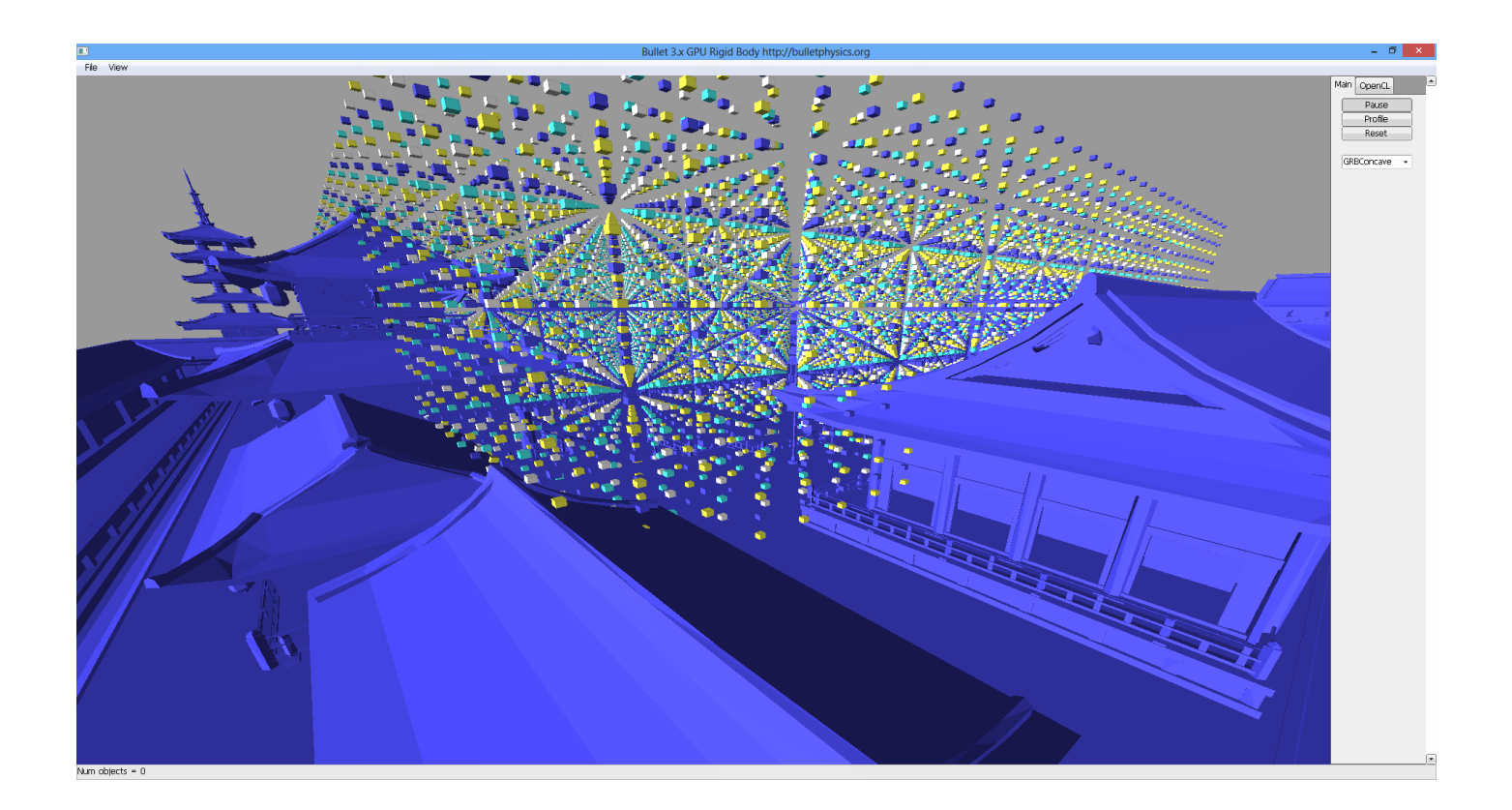

# Rigid Bodies

- Position (Center of mass, float3)
- Orientation (Inertia basis frame, float4)

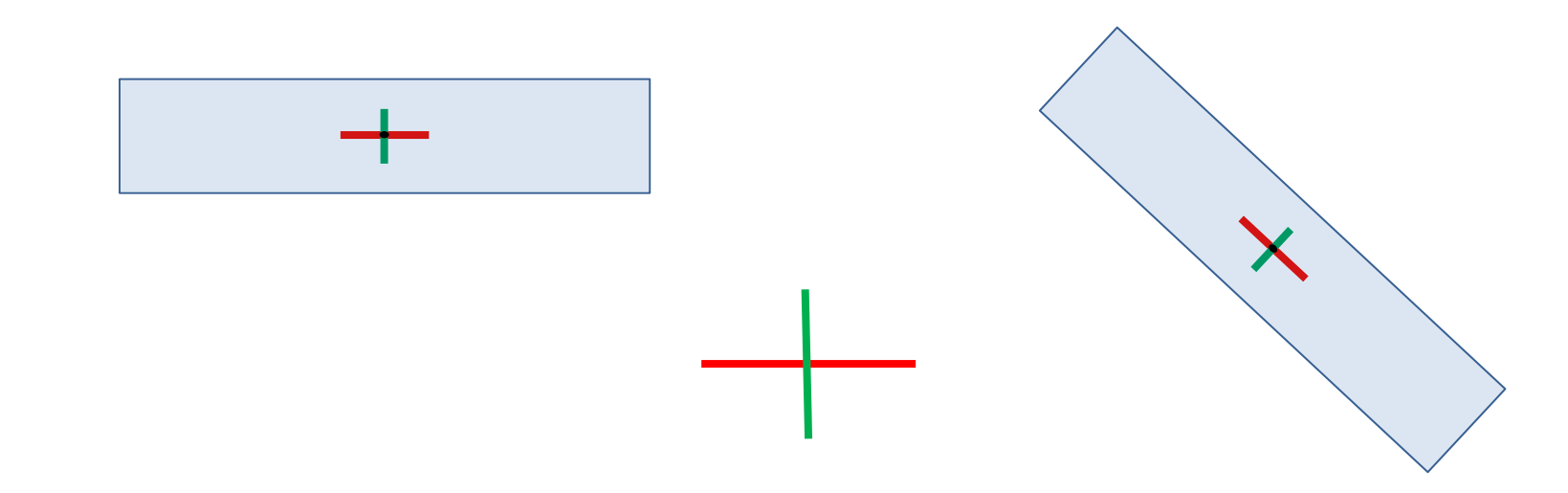

# Updating the transform

- Linear velocity (float3)
- Angular velocity (float3)

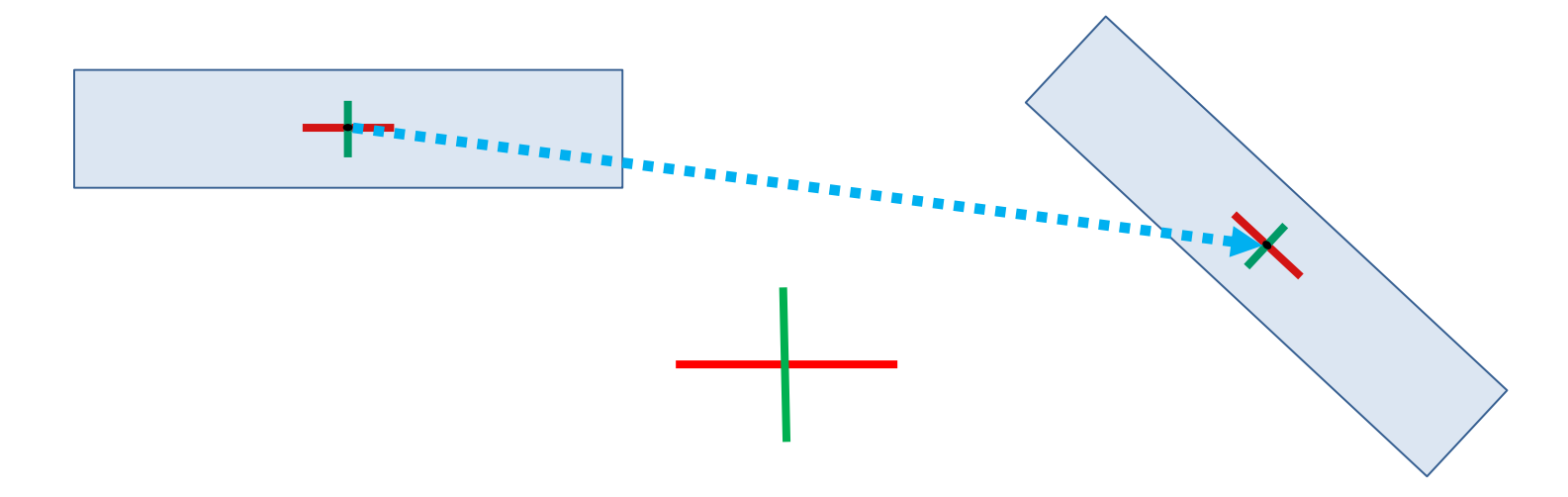

### Update Position in C/C++

void integrateTransformsKernel(Body\* bodies, int nodeID, float timeStep) { if( bodies[nodeID].m\_invMass != 0.f) { bodies[nodeID].m\_pos += bodies[nodeID].m\_linVel \* timeStep; //linear velocity } }

### Update Position in OpenCL™

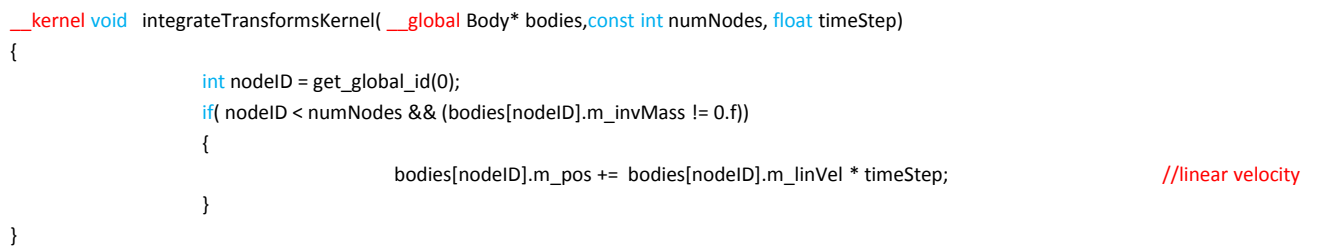

See opencl/gpu\_rigidbody/kernels/integrateKernel.cl

# Apply Gravity

kernel void integrateTransformsKernel( global Body\* bodies,const int numNodes, float timeStep, float angularDamping, float4 gravityAcceleration)

 $int$  nodeID = get\_global\_id(0); if( nodeID < numNodes && (bodies[nodeID].m\_invMass != 0.f)) { bodies[nodeID].m\_pos += bodies[nodeID].m\_linVel \* timeStep; //linear velocity bodies[nodeID].m\_linVel += gravityAcceleration \* timeStep;  $//$ apply gravity }

See opencl/gpu\_rigidbody/kernels/integrateKernel.cl

{

}

### Update Orientation

kernel void integrateTransformsKernel( \_\_global Body\* bodies,const int numNodes, float timeStep, float angularDamping, float4 gravityAcceleration)

```
int nodeID = get_global_id(0);
if( nodeID < numNodes && (bodies[nodeID].m_invMass != 0.f))
{
                  bodies[nodeID].m_pos += bodies[nodeID].m_linVel * timeStep; //linear velocity
                 bodies[nodeID].m_linVel += gravityAcceleration * timeStep; \frac{1}{2} //apply gravity
                  float4 angvel = bodies[nodeID].m_angVel; //angular velocity
                 bodies[nodeID].m_angVel *= angularDamping; //add some angular damping
                  float4 axis;
                 float fAngle = native_sqrt(dot(angvel, angvel));
                 if(fAngle*timeStep> BT_GPU_ANGULAR_MOTION_THRESHOLD) //limit the angular motion
                                   fAngle = BT_GPU_ANGULAR_MOTION_THRESHOLD / timeStep;
                  if(fAngle < 0.001f)axis = angvel * (0.5f*timeStep-(timeStep*timeStep*timeStep)*0.020833333333f * fAngle * fAngle);
                  else
                                   axis = angvel * ( native sin(0.5f * fAngle * timeStep) / fAngle);
                  float4 dorn = axis;dorn.w = native_cos(fAngle * timeStep * 0.5f);
                 float4 orn0 = bodies[nodeID].m_quat;
                  float4 predictedOrn = quatMult(dorn, orn0);
                  predictedOrn = quatNorm(predictedOrn);
                 bodies[nodeID].m_quat=predictedOrn; //update the orientation
}
```
See opencl/gpu\_rigidbody/kernels/integrateKernel.cl

{

}

### Update Transforms, Host Setup

ciErrNum = clSetKernelArg(g\_integrateTransformsKernel, 0, sizeof(cl\_mem), &bodies); ciErrNum = clSetKernelArg(g\_integrateTransformsKernel, 1, sizeof(int), &numBodies); ciErrNum = clSetKernelArg(g\_integrateTransformsKernel, 1, sizeof(float), &deltaTime); ciErrNum = clSetKernelArg(g\_integrateTransformsKernel, 1, sizeof(float), &angularDamping); ciErrNum = clSetKernelArg(g\_integrateTransformsKernel, 1, sizeof(float4), &gravityAcceleration);

size\_t workGroupSize = 64;

size\_t numWorkItems = workGroupSize\*((m\_numPhysicsInstances + (workGroupSize)) / workGroupSize);

if (workGroupSize>numWorkItems)

workGroupSize=numWorkItems;

ciErrNum = clEnqueueNDRangeKernel(g\_cqCommandQue, g\_integrateTransformsKernel, 1, NULL, &numWorkItems, &workGroupSize,0 ,0 ,0);

# Physics pipeline

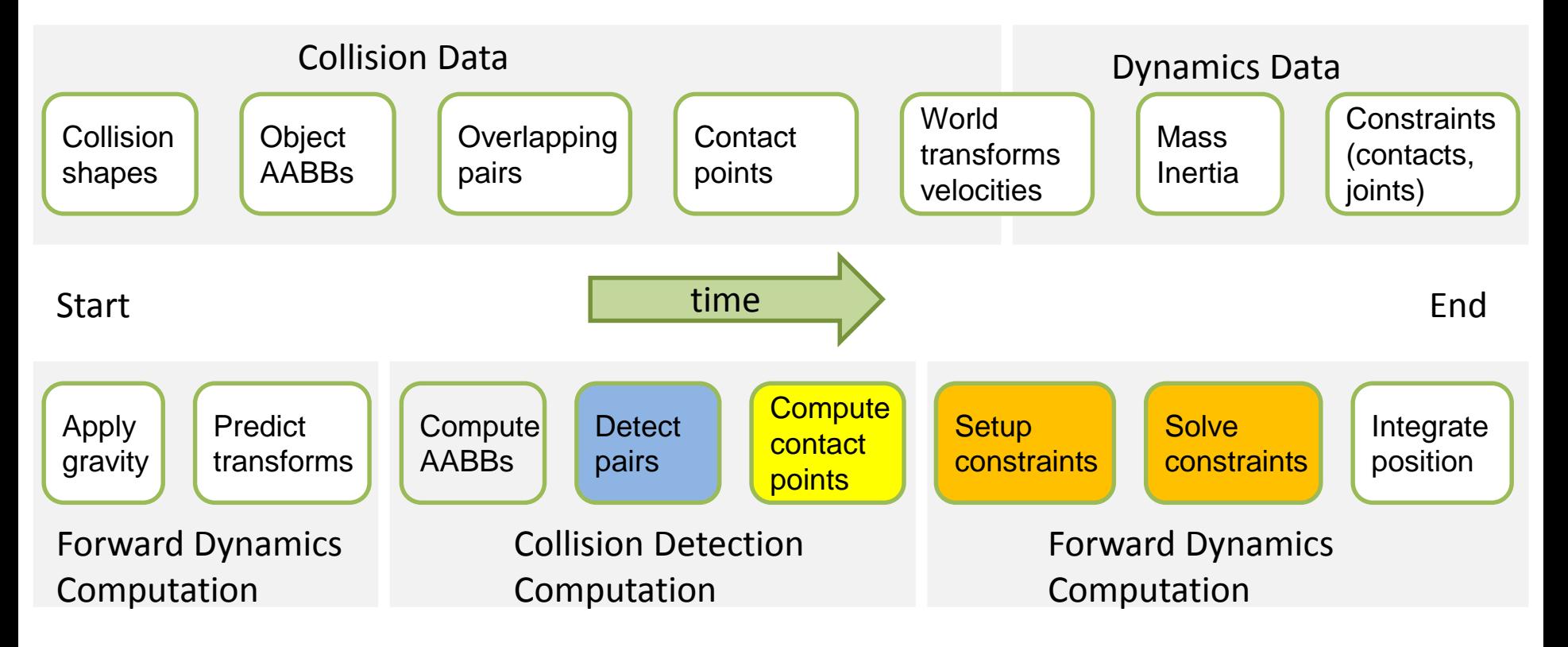

# All 50 OpenCL™ kernels

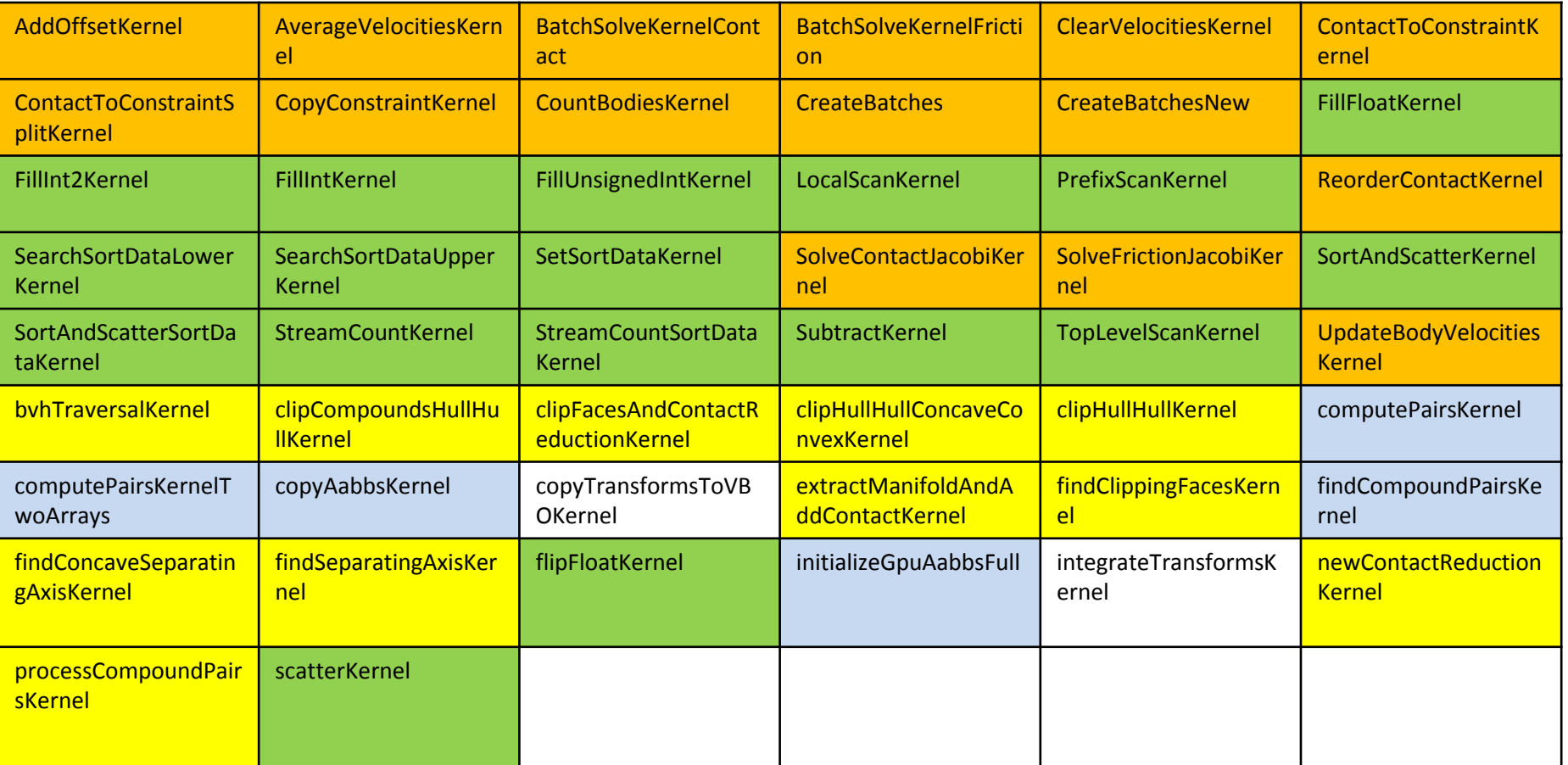

### Host and Device

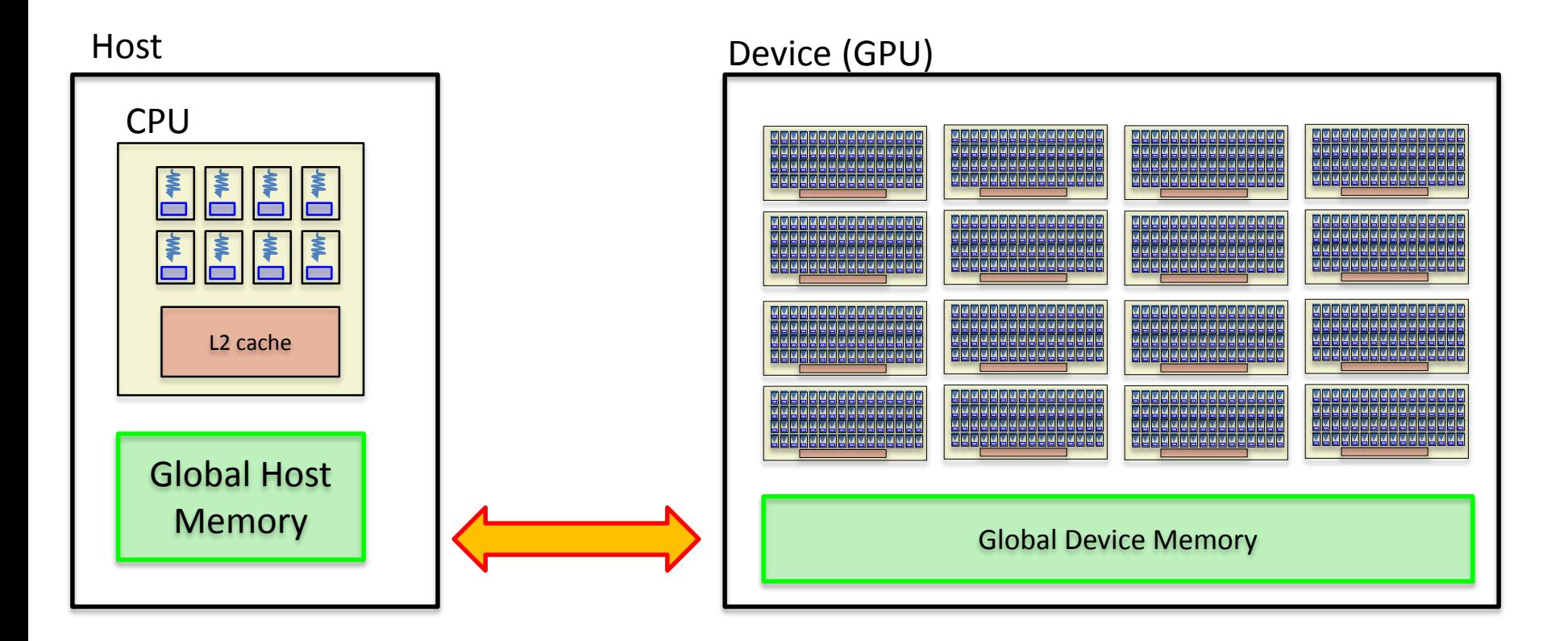

### GPU in a nutshell

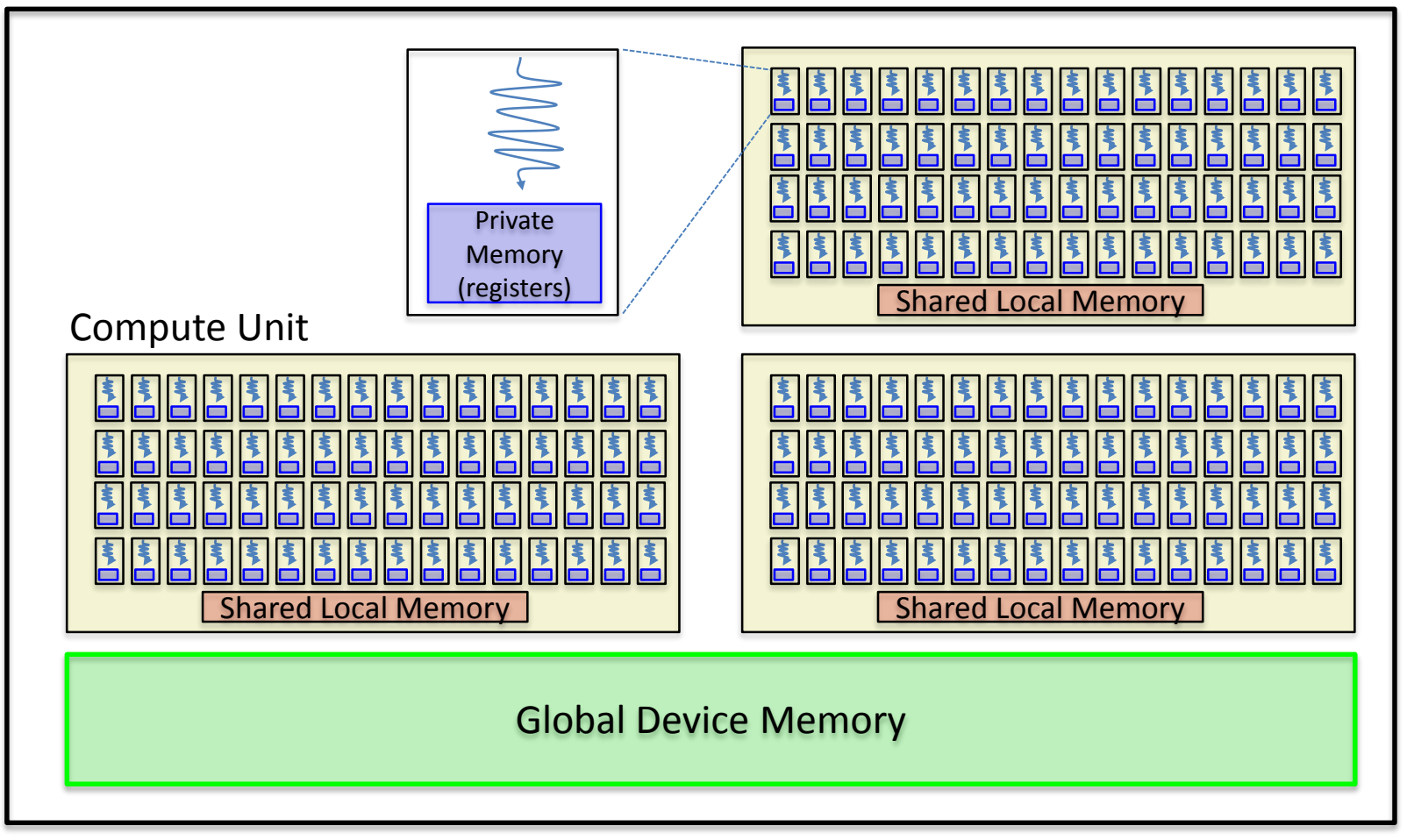

# Windows GPU and CPU OpenCL Devices

• Support for AMD Radeon, NVIDIA and Intel HD4000

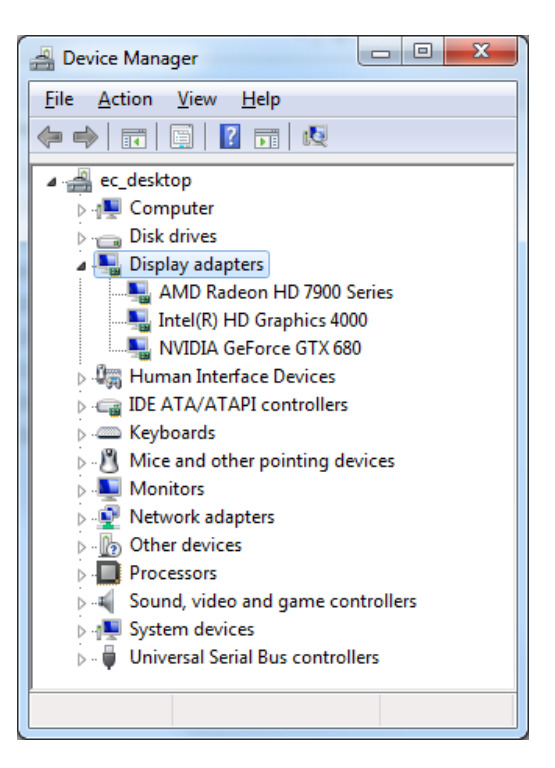

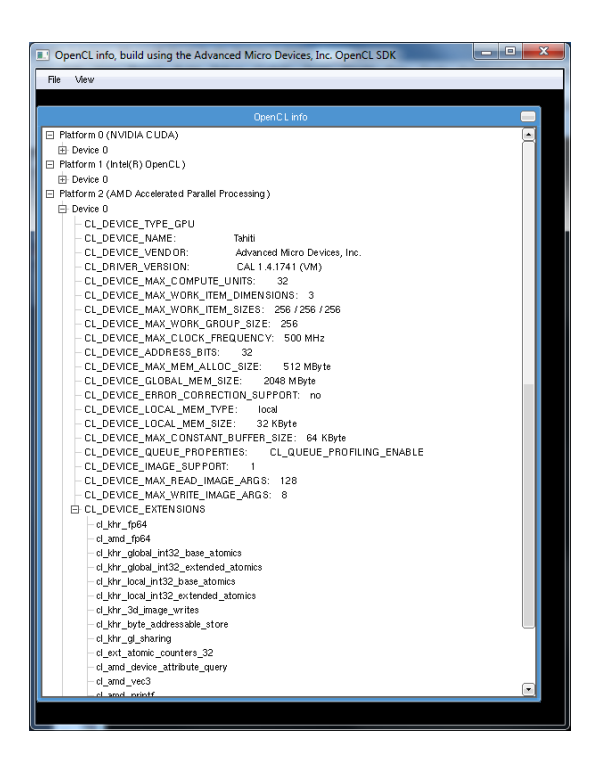

## Apple Mac OSX OpenCL Devices

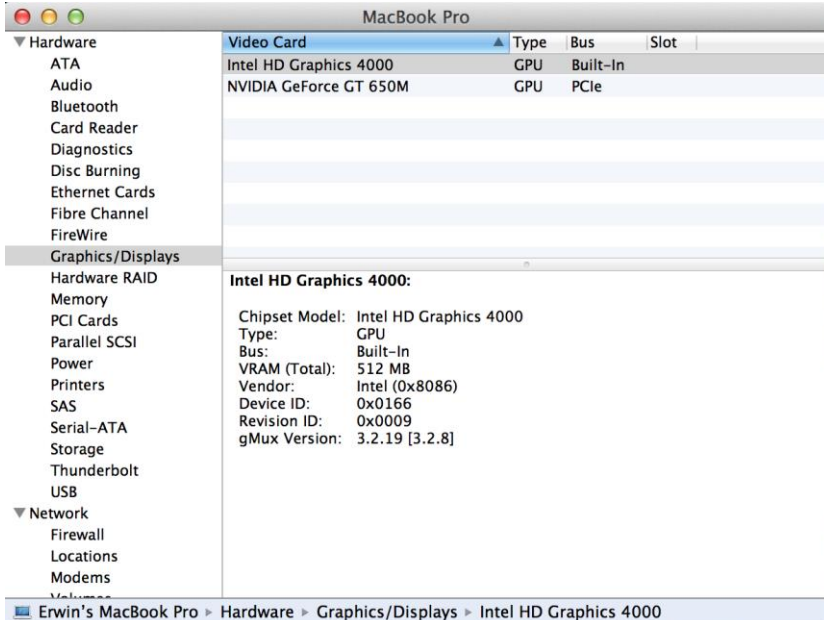

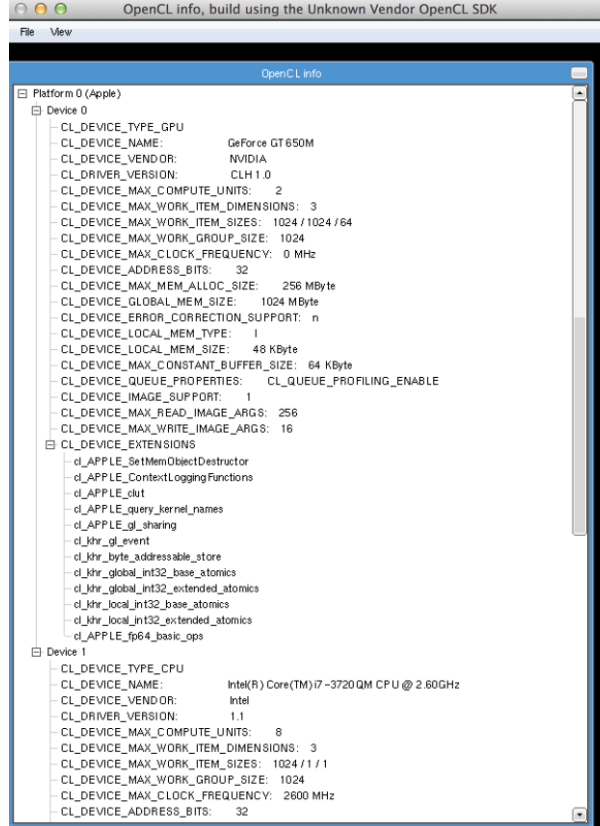

# Other GPGPU Devices

- Nexus 4 and 10 with ARM OpenCL SDK
- Apple iPad has a private OpenCL framework
- Sony Playstation 4 and other future game consoles

# 1 st GPU rigid body pipeline (~2008-2010)

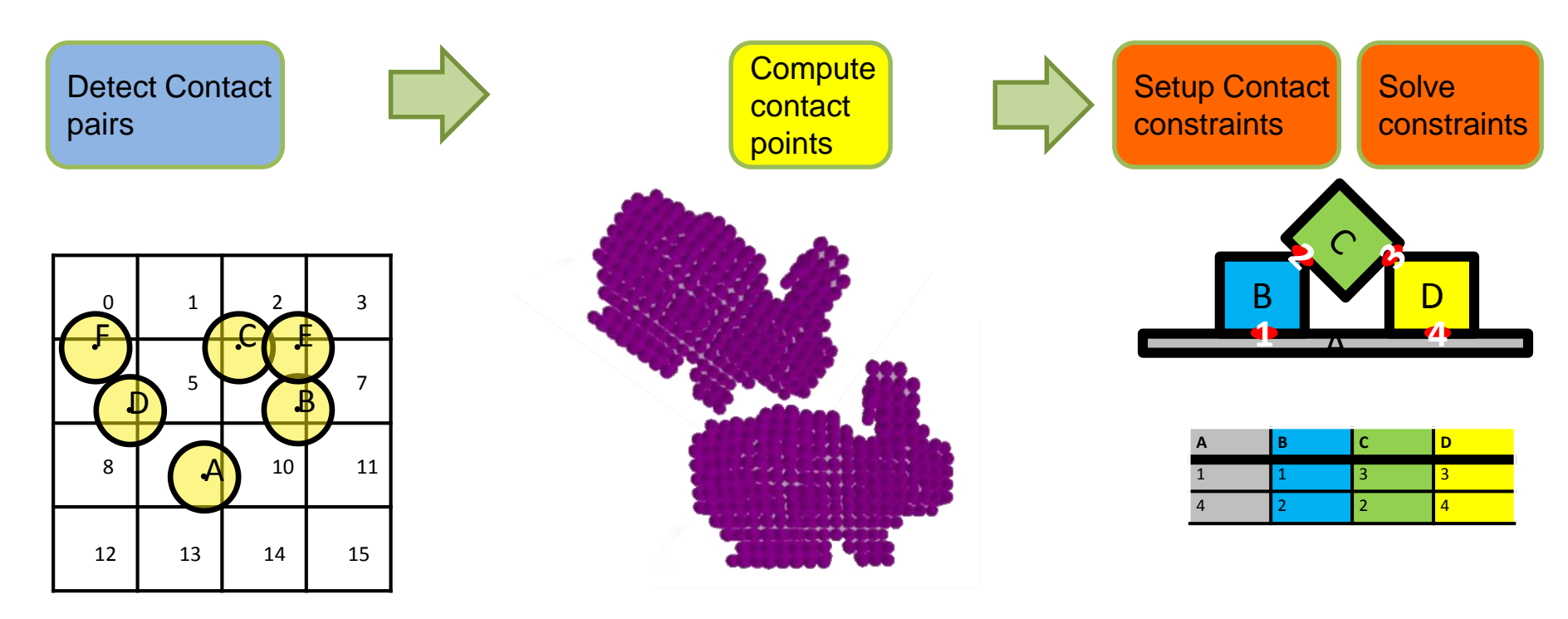

Uniform grid

Spherical Voxelization CPU batch and GPU solve (dispatched from CPU)

# Uniform Grid

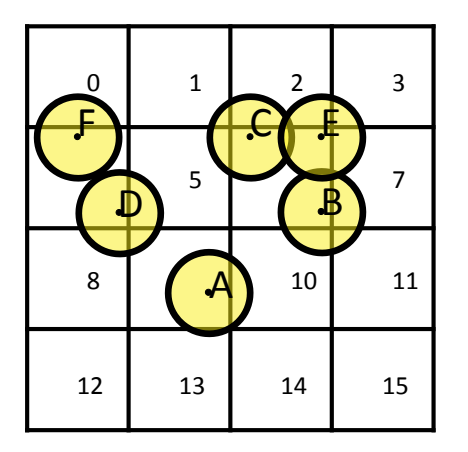

- Particle is also its own bounding volume (sphere)
- Each particle computes its cell index (hash)
- Each particle iterates over its own cell and neighborns

# Uniform Grid and Parallel Primitives

**Cell Start** 

 $\circ$ 

 $\overline{2}$ 

5

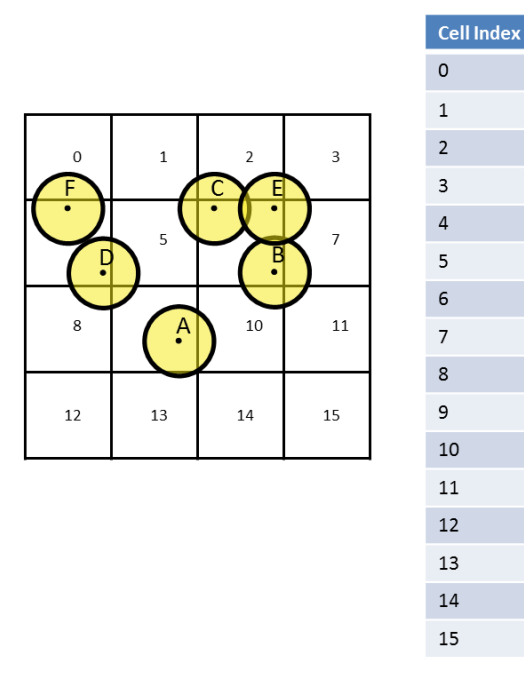

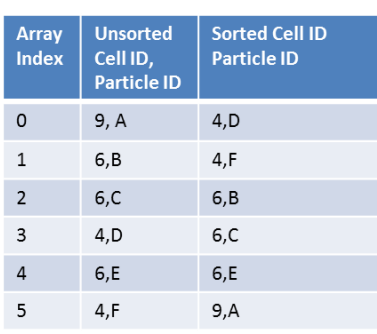

- Radix Sort the particles based on their cell index
- Use a prefix scan to compute the cell size and offset
- Fast OpenCL and DirectX11 Direct Compute implementation

### Contact Generation

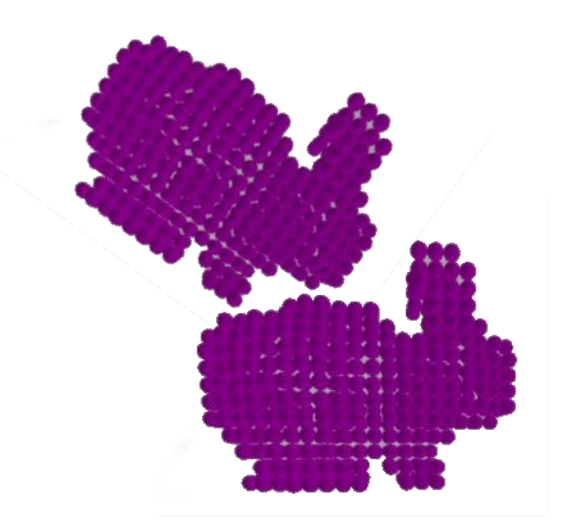

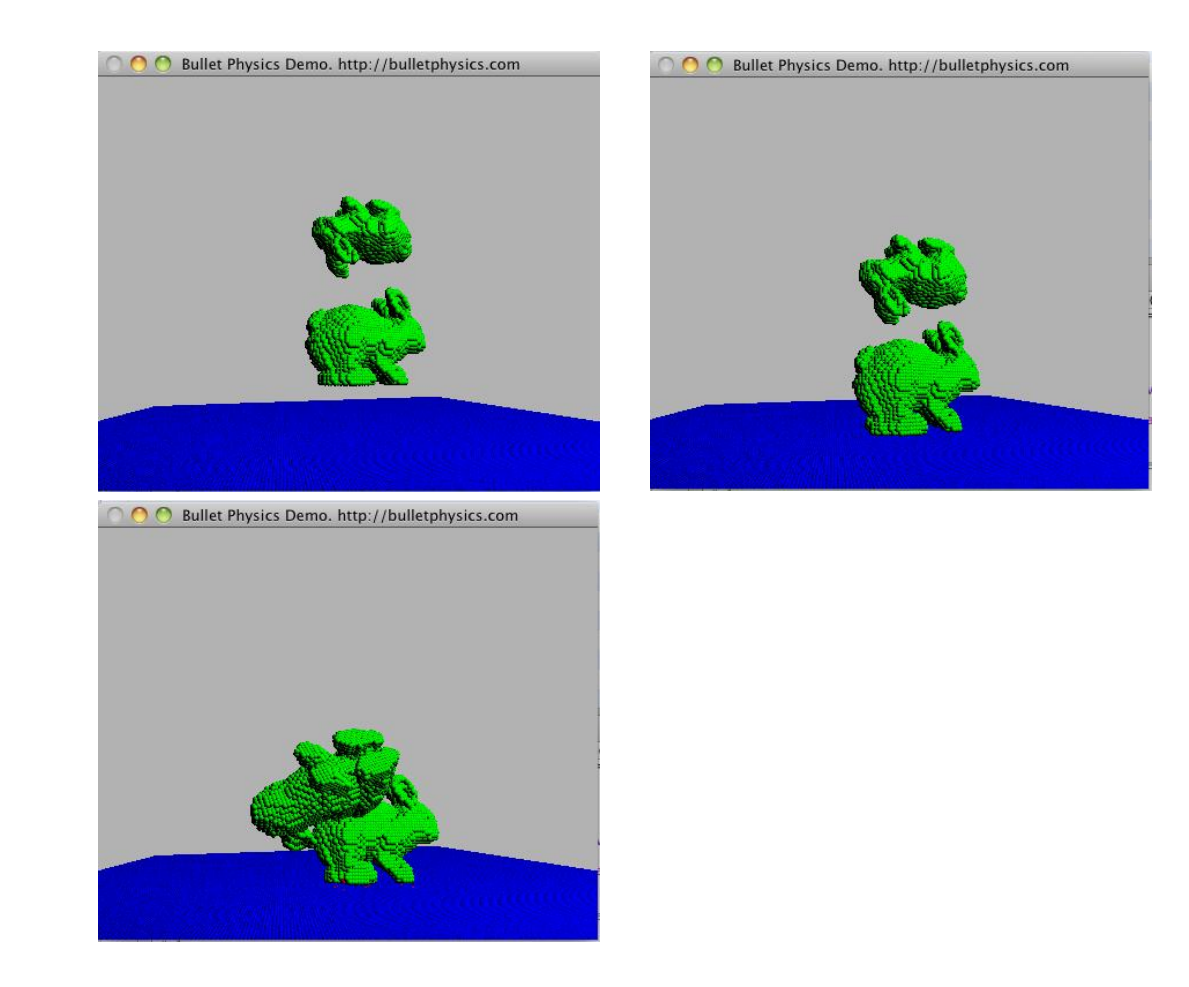

### Constraint Generation

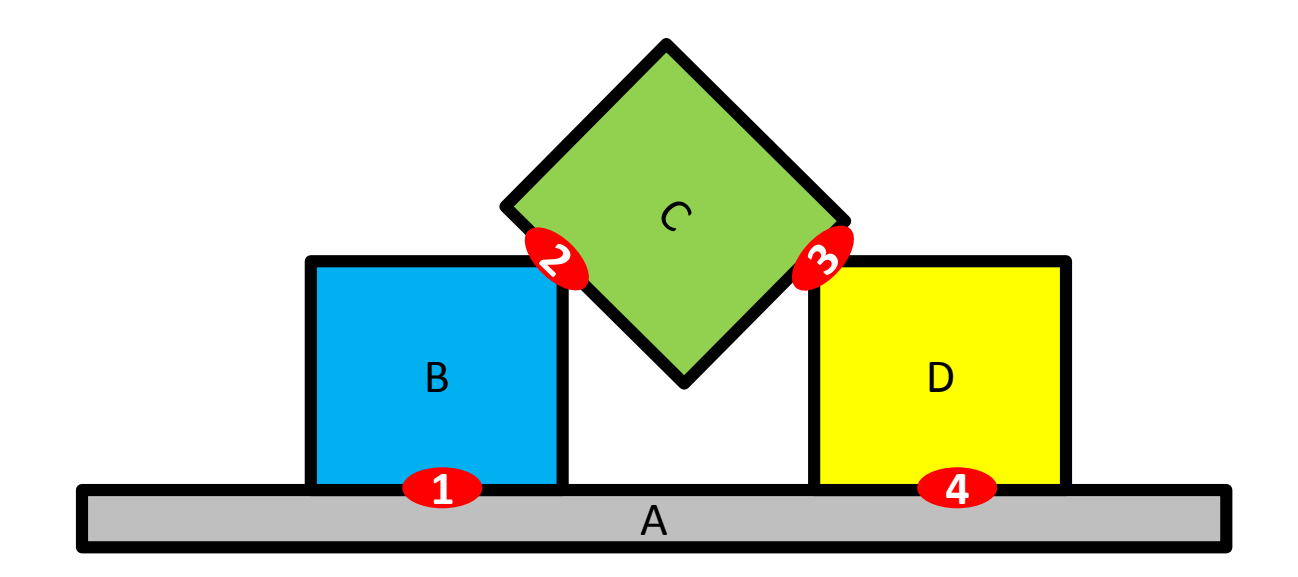

### Reordering Constraints

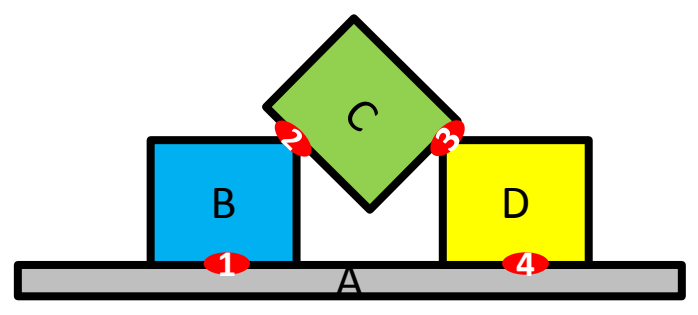

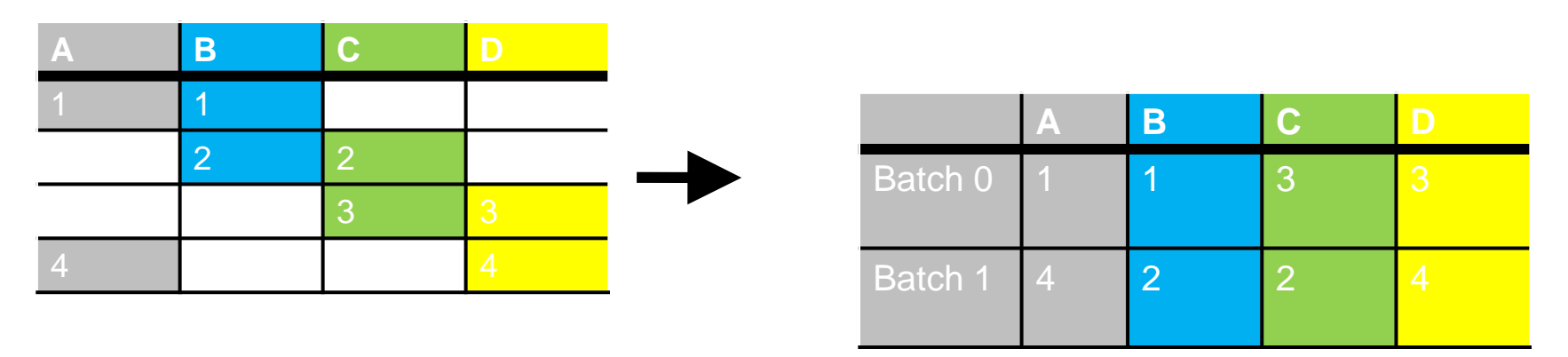

• Also known as Graph Coloring or Batching

### CPU sequential batch creation

```
while( nIdxSrc ) {
    nIdxDst = 0; int nCurrentBatch = 0;
    for(int i=0; i<N_FLG/32; i++) flg[i] = 0; //clear flag
    for(int i=0; i<nIdxSrc; i++) \{int idx = idxSrc[i]; btAssert( idx \langle n \rangle;
        //check if it can go
        int aIdx = cs[idx].m bodyAPtr & FLG MASK; int bIdx = cs[idx].m bodyBPtr & FLG MASK;
        u32 aUnavailable = flg[ aIdx/32 ] & (1 \lt \lt (aIdx@31));u32 bUnavailable = flg[ bIdx/32 ] & (1 \lt \lt (bIdx@31));if( aUnavailable==0 && bUnavailable==0 ) {
            flg[ aIdx/32 ] |= (1 \times (aIdx831)); flg[ bIdx/32 ] |= (1 \times (bIdx831));
            cs[idx].getBatchIdx() = batchIdx;
            sortData[idx].m key = batchIdx; sortData[idx].m value = idx;
            nCurrentBatch++;
            if( nCurrentBatch == simdWidth ) {
               nCurrentBatch = 0;
               for(int i=0; i<N FLG/32; i++) flg[i] = 0;
            }
        }
        else {
            idxDst[nldxDst++] = idx;}
    }
    swap2( idxSrc, idxDst ); swap2( nIdxSrc, nIdxDst );
    batchIdx ++;
}
```
## Naïve GPU batch creation

- Use a single Compute Unit
- All threads in the Compute Unit synchronize the locking of bodies using atomics and barriers
- Didn't scale well for larger scale simulations (>~30k)

# 2<sup>nd</sup> GPU rigid body pipeline (~2010-2011)

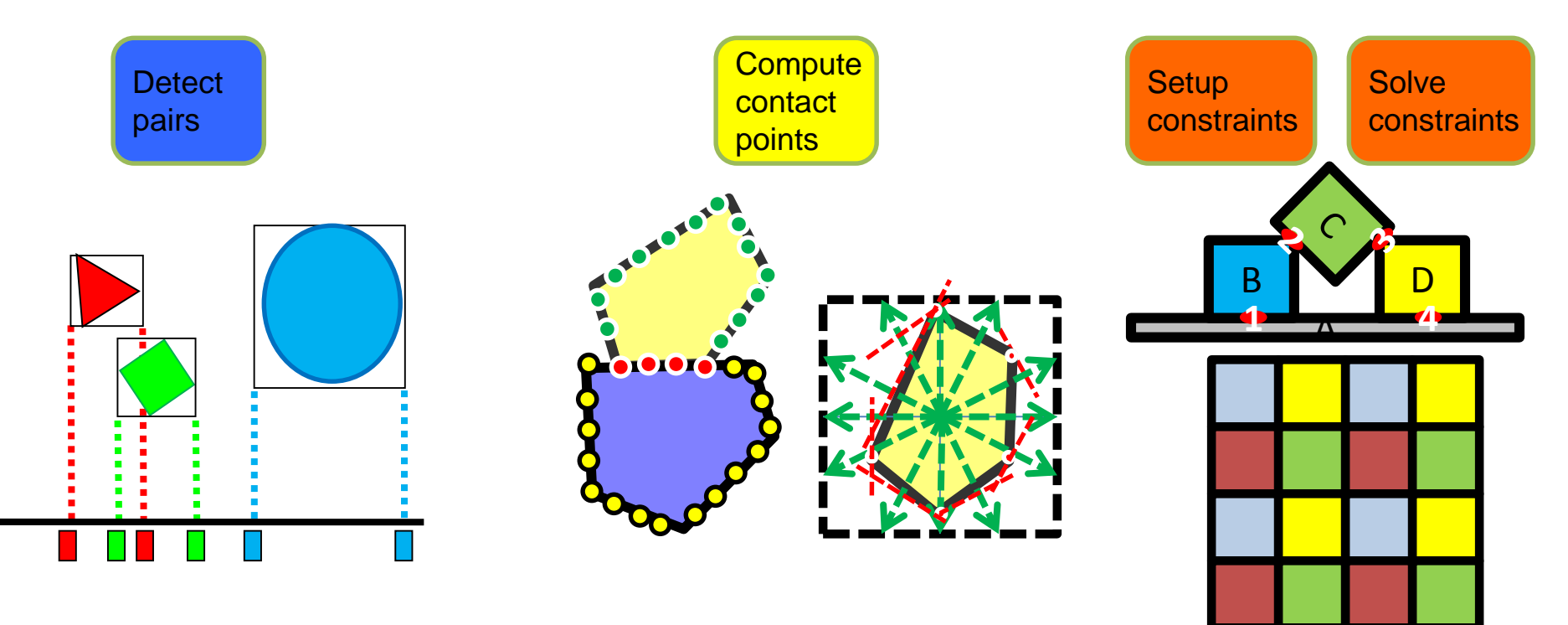

Mixed GPU/CPU broadphase and 1-axis parallel gSAP

Dual Surface/ Heightfield

Dual Grid/ GPU batching & dispatch

## Axis aligned bounding boxes (AABBs)

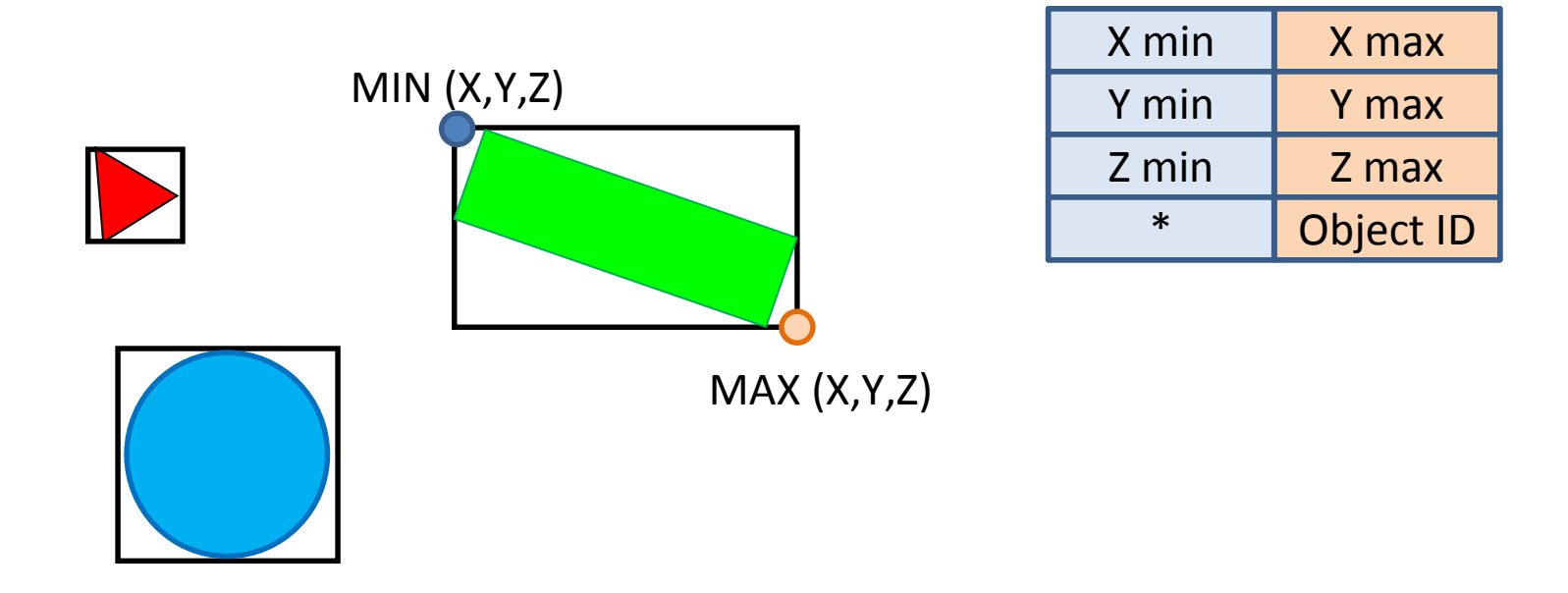

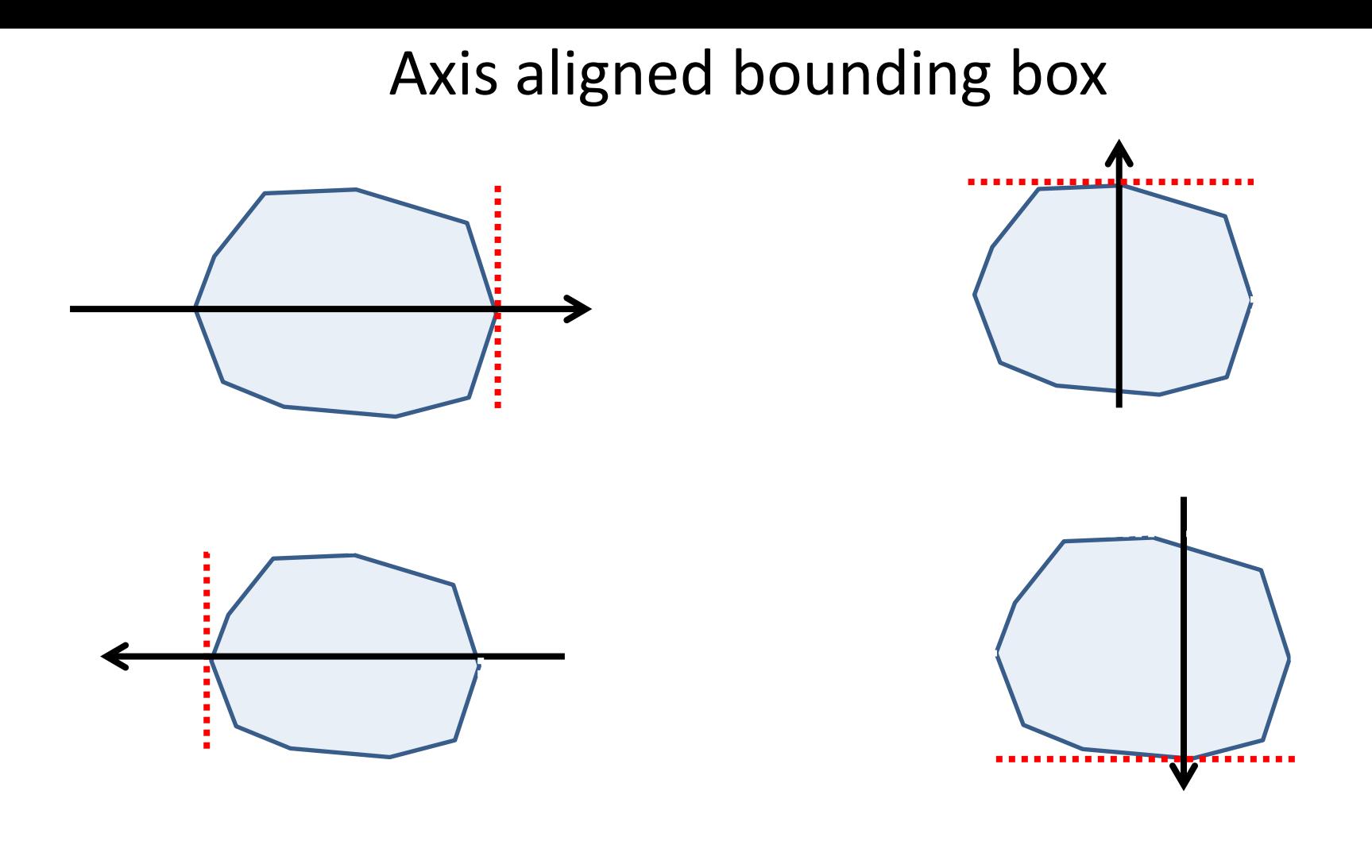

# Support mapping

$$
S_c(v) = \max\{v \cdot x : x \in C\}
$$

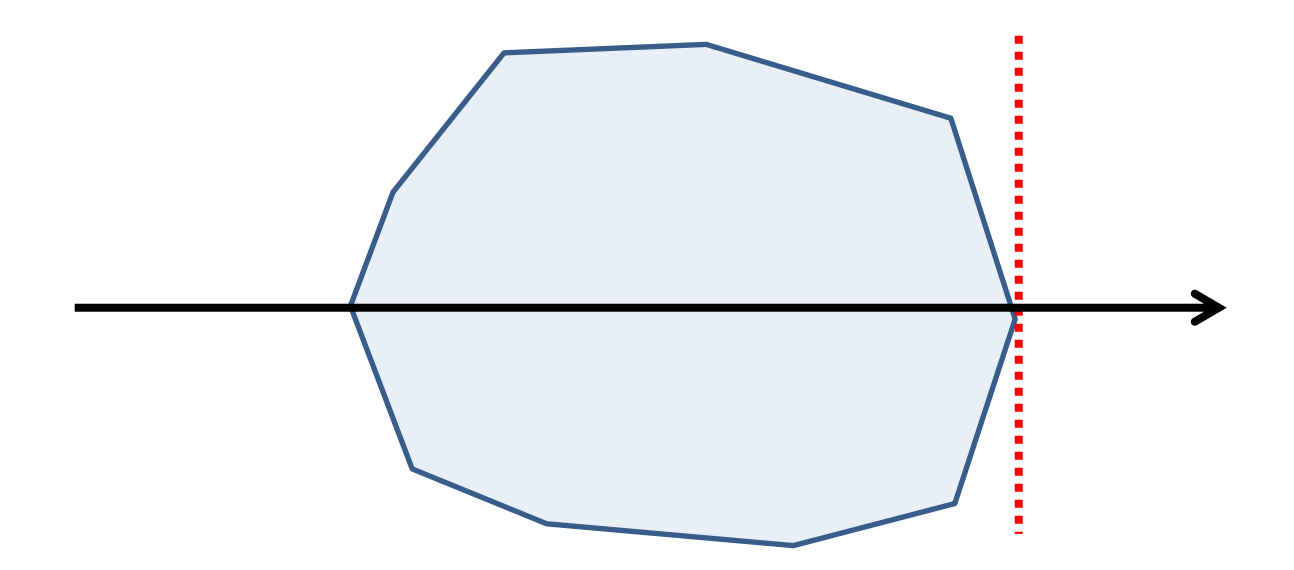

# Support map for primitives

• Box with half extents h

$$
S_{box}(v) = (sign(v_x)h_x, sign(v_y)h_y, sign(v_z)h_z)
$$

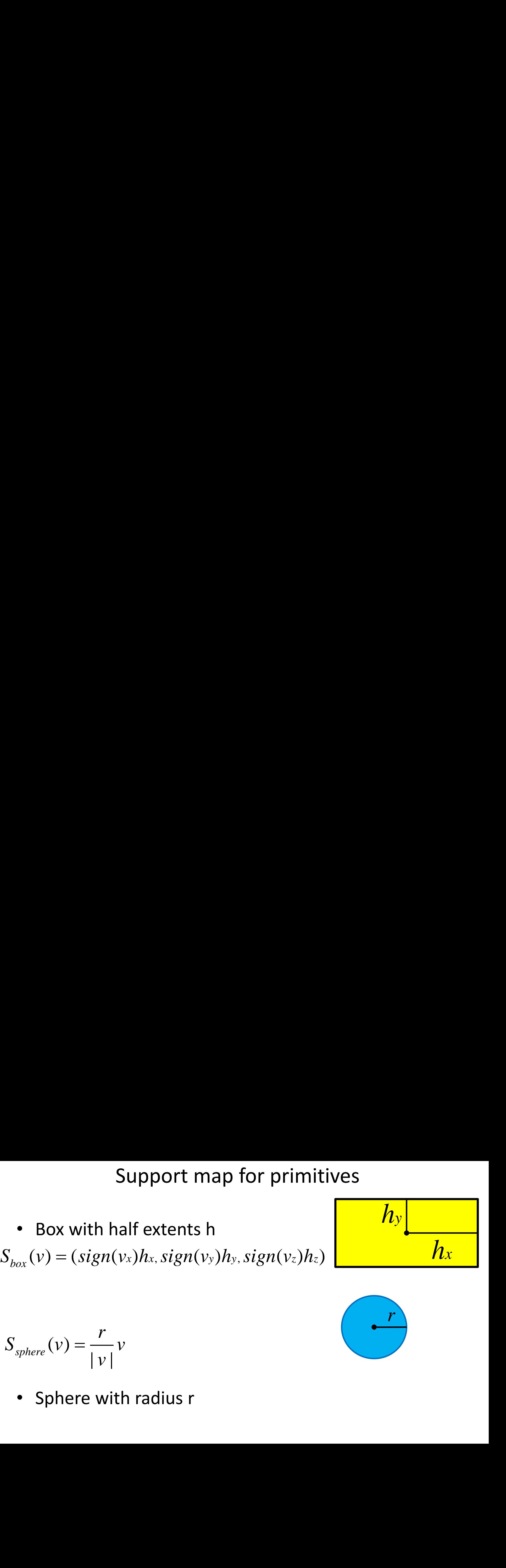

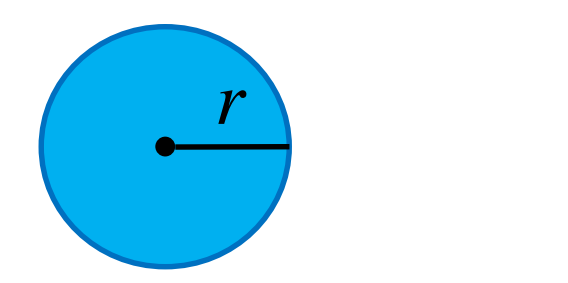

\n- Box with half extends 
$$
S_{box}(v) = (sign(v_x)h_x, sign(v_y))
$$
\n- $S_{sphere}(v) = \frac{r}{|v|}v$
\n- Sphere with radius  $r$
\n

• Sphere with radius r

# Support map for convex polyhedra

- $S_c(v) = \max\{v \cdot x : x \in C\}$ 
	- Brute force uniform operations (dot/max) on vertices are suitable for GPU
		- Outperforms Dobkin Kirkpatrick hierarchical optimization in practice

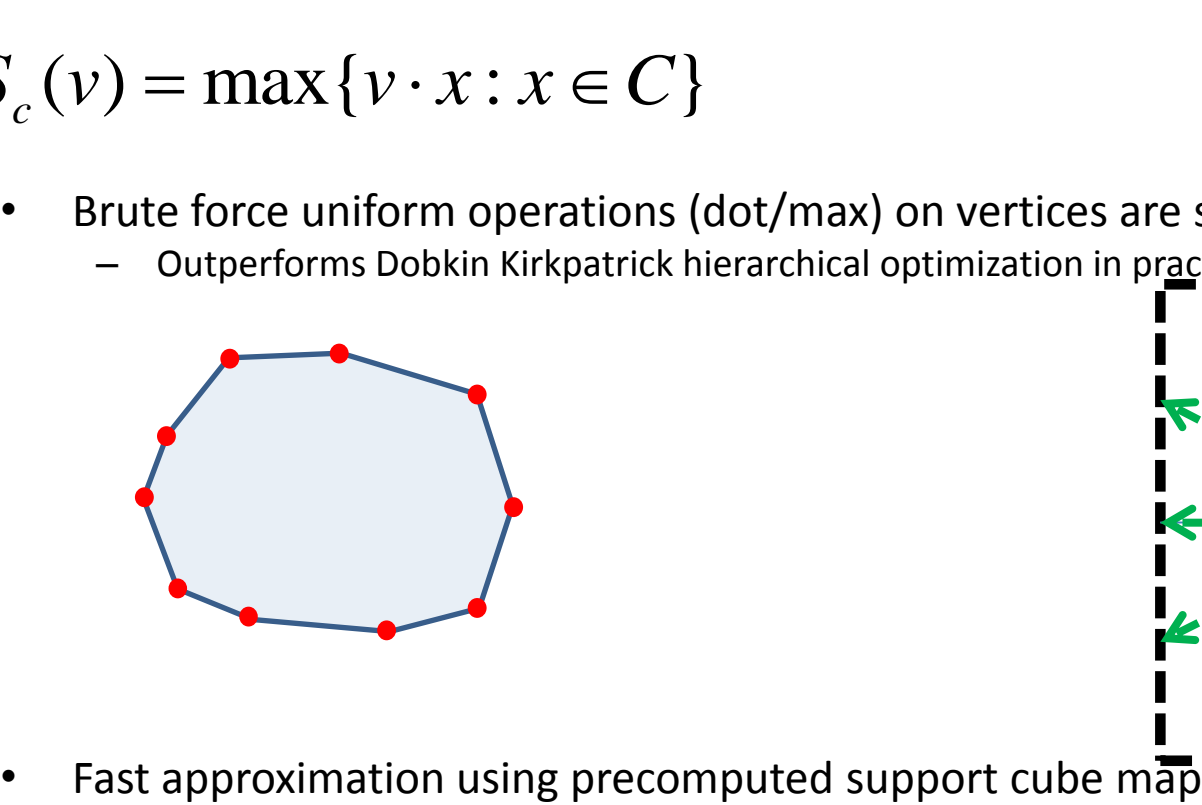

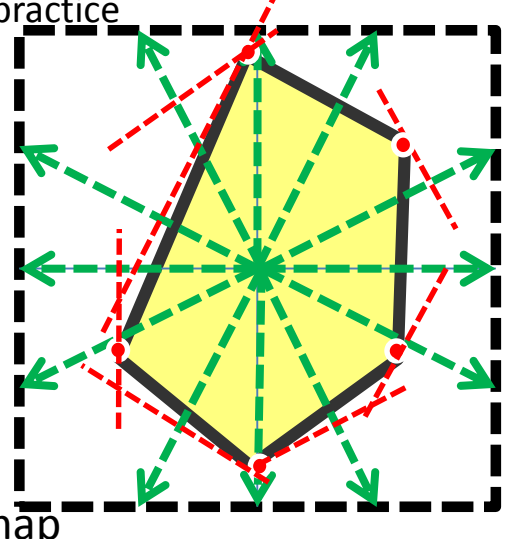

# Worldspace AABB from Localspace AABB

Affine transform

$$
S_{Bx+c}(v) = B(S(B^t v)) + c
$$

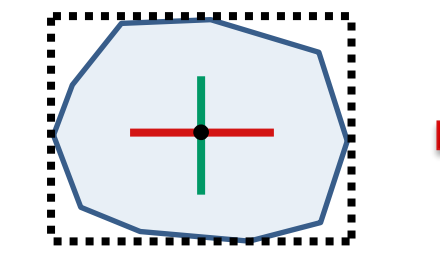

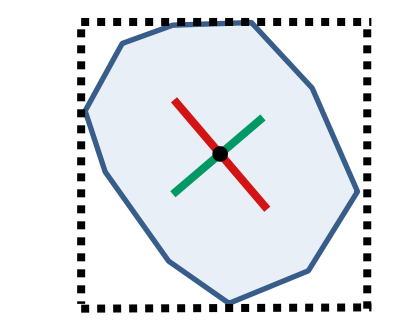

**Fast approximation using precomputed local aabb** 

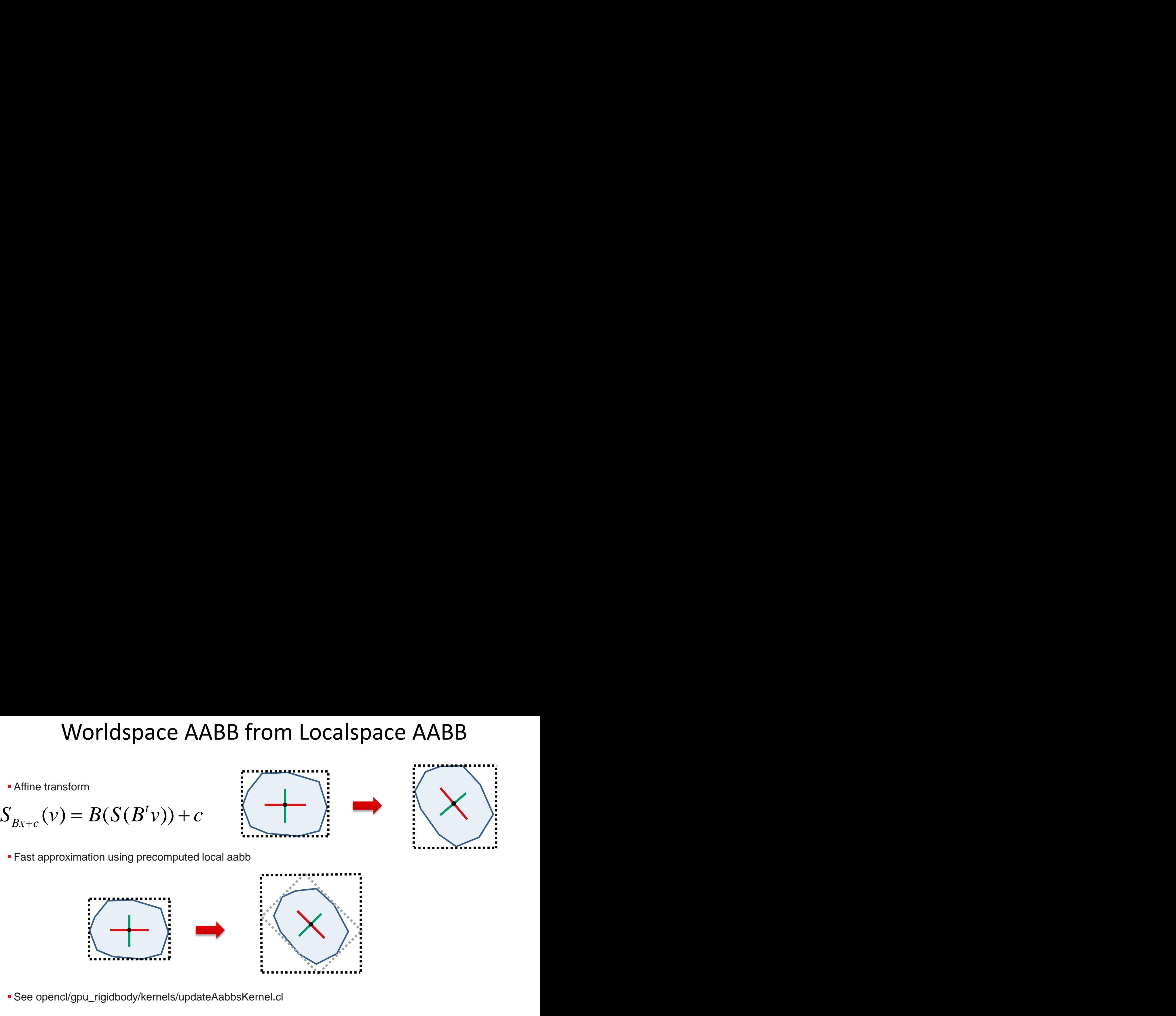

#### Host setup

```
int ciErrNum = 0;
```

```
int numObjects = fpio.m numObjects;
int offset = fpio.m positionOffset;
```

```
ciErrNum = clSetKernelArg(fpio.m_initializeGpuAabbsKernelFull, 0, sizeof(cl_mem), &bodies);
ciErrNum = clSetKernelArg(fpio.m_initializeGpuAabbsKernelFull, 1, sizeof(int), &numObjects);
ciErrNum = clSetKernelArg(fpio.m initializeGpuAabbsKernelFull, 4, sizeof(cl mem), (void*)&fpio.m dlocalShapeAABB);
ciErrNum = clSetKernelArg(fpio.m initializeGpuAabbsKernelFull, 5, sizeof(cl_mem), (void*)&fpio.m_dAABB);
```

```
size t workGroupSize = 64;
size t numWorkItems = workGroupSize*((numObjects+ (workGroupSize)) / workGroupSize);
```

```
ciErrNum = clEnqueueNDRangeKernel(fpio.m_cqCommandQue, fpio.m_initializeGpuAabbsKernel, 1, NULL, &numWorkItems, 
&workGroupSize,0 ,0 ,0);
assert(ciErrNum==CL_SUCCESS);
```
### AABB OpenCL™ kernel

```
void initializeGpuAabbsFull( global Body* gBodies, const int numNodes, global btAABBCL* plocalShapeAABB,
 global btAABBCL* pWorldSpaceAABB)
{
      int nodeID = get global id(\theta);
      if( nodeID >= numNodes )return;
      float4 position = gBodies[nodeID].m_pos;
      float4 orientation = gBodies[nodeID].m_quat;
      int shapeIndex = gBodies[nodeID].m shapeIdx;
      if (shapeIndex>=0)
      {
            btAABBCL minAabb = plocalShapeAABB[shapeIndex*2];
            btAABBCL maxAabb = plocalShapeAABB[shapeIndex*2+1];
            float4 halfExtents = ((float4)(maxAabb.fx - minAabb.fx,maxAabb.fy - minAabb.fy,maxAabb.fz -
            minAabb.fz,0.f)<sup>*0.5f:</sup>
            Matrix3x3 abs b = qtGetRotationMatrix(orientation);float4 extent = (float4) (dot(abs b.m row[0],halfExtents),dot(abs b.m row[1],halfExtents),
                        dot(abs b.m row[2],halfExtents),0.f);
            pWorldSpaceAABB[nodeID*2] = position-extent;
            pWorldSpaceAABB[nodeID*2+1] = position+extent;
      }
}
```
See opencl/gpu\_rigidbody/kernels/updateAabbsKernel.cl

### Mixed CPU/GPU pair search

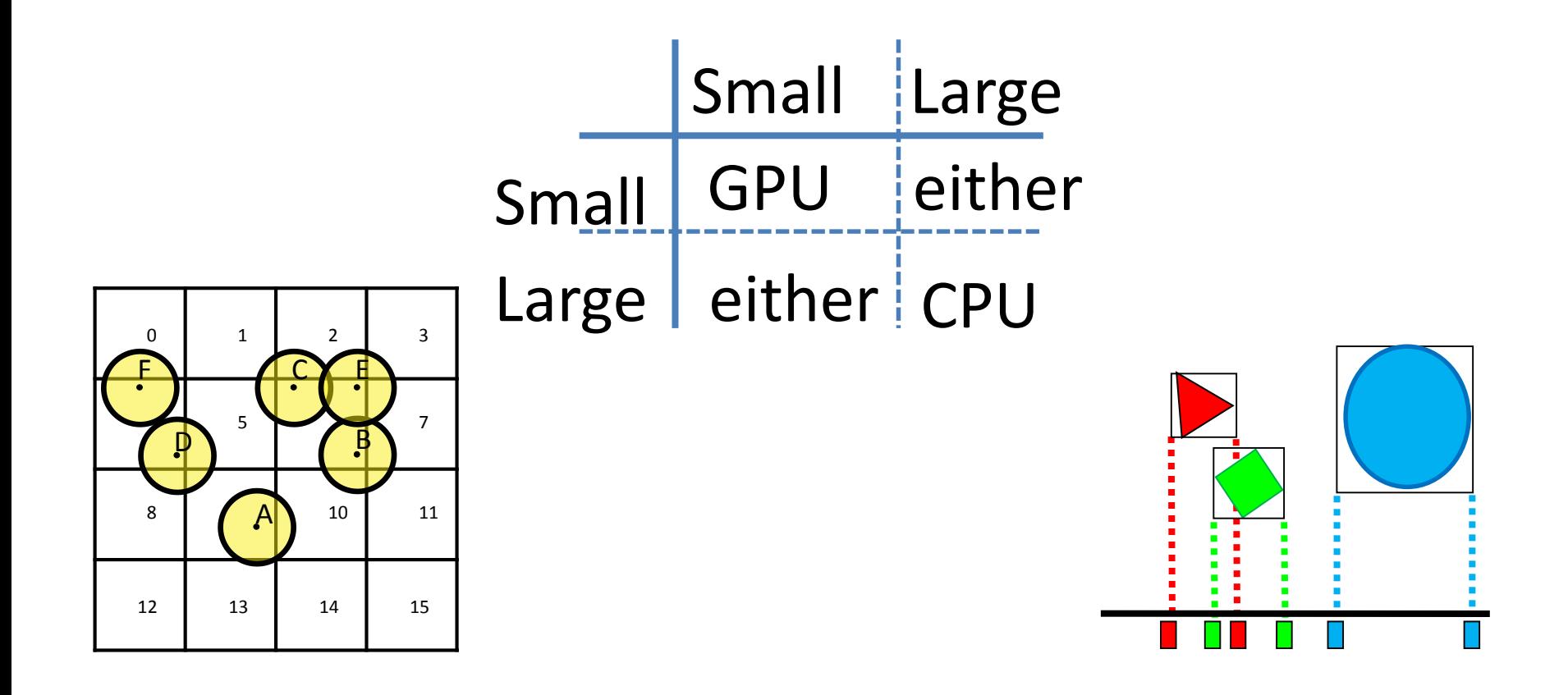

# Parallel 1-axis sort and sweep

- Find best sap axis
- Sort aabbs along this axis
- For each object, find and add overlapping pairs

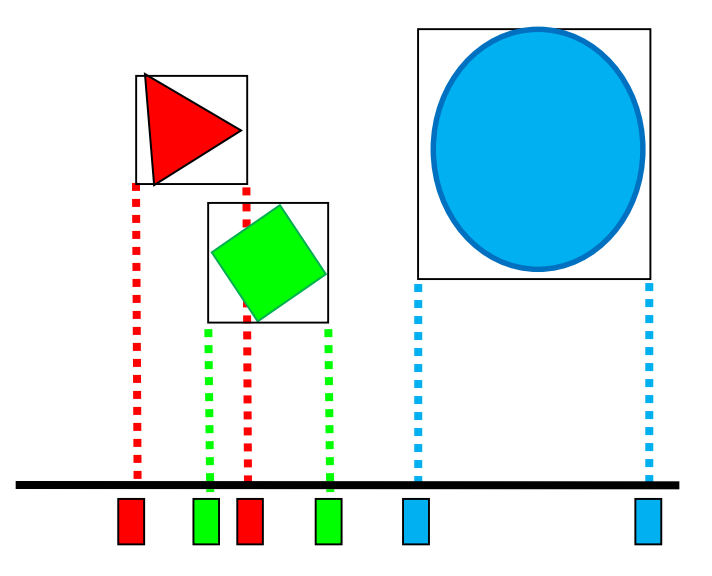

- Works well with varying object sizes
- See also "Real-time Collision Culling of a Million Bodies on Graphics Processing Units" http://graphics.ewha.ac.kr/gSaP

# GPU SAP OpenCL™ kernel optimizations

- Local memory
	- blocks to fetch AABBs and re-use them within a workgroup (requires a barrier)
- Reduce global atomic operations
	- Private memory to accumulate overlapping pairs (append buffer)
- Local atomics
	- Determine early exit condition for all work items within a workgroup
- Load balancing
	- One work item per object, multiple work items for large objects

• See opencl/gpu\_broadphase/kernels/sapFast.cl and sap.cl

(contains un-optimized and optimized version of the kernel for comparison)

# GPU Convex Heightfield contact generation

• Dual representation

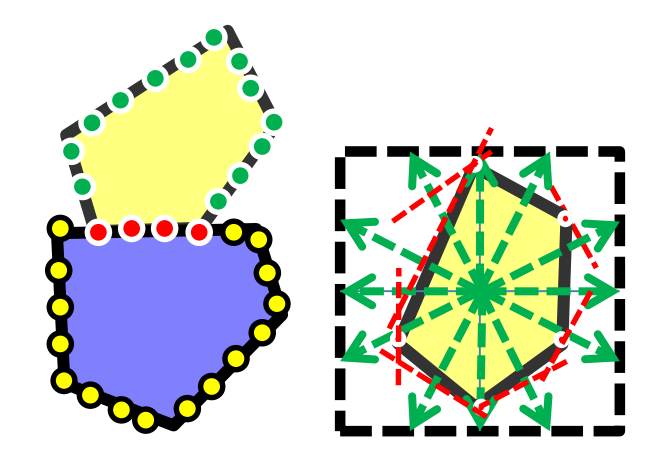

• SATHE, R. 2006. Collision detection shader using cubemaps. In ShaderX5, Charles River Media

### Reordering Constraints Revisited

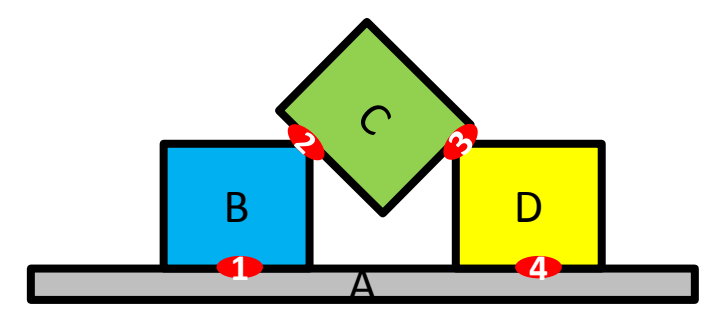

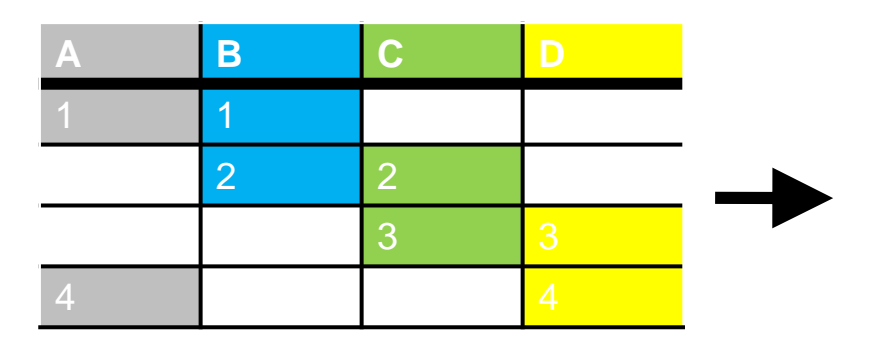

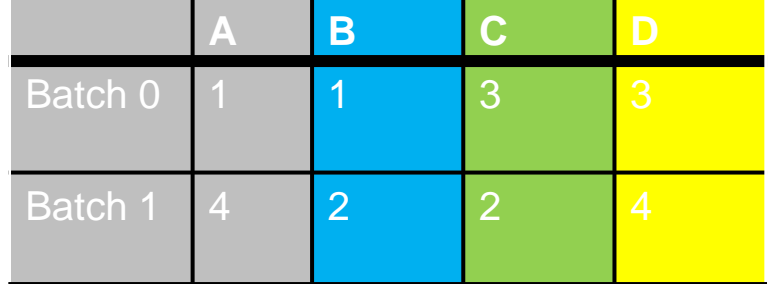

# Independent batch per Compute Unit?

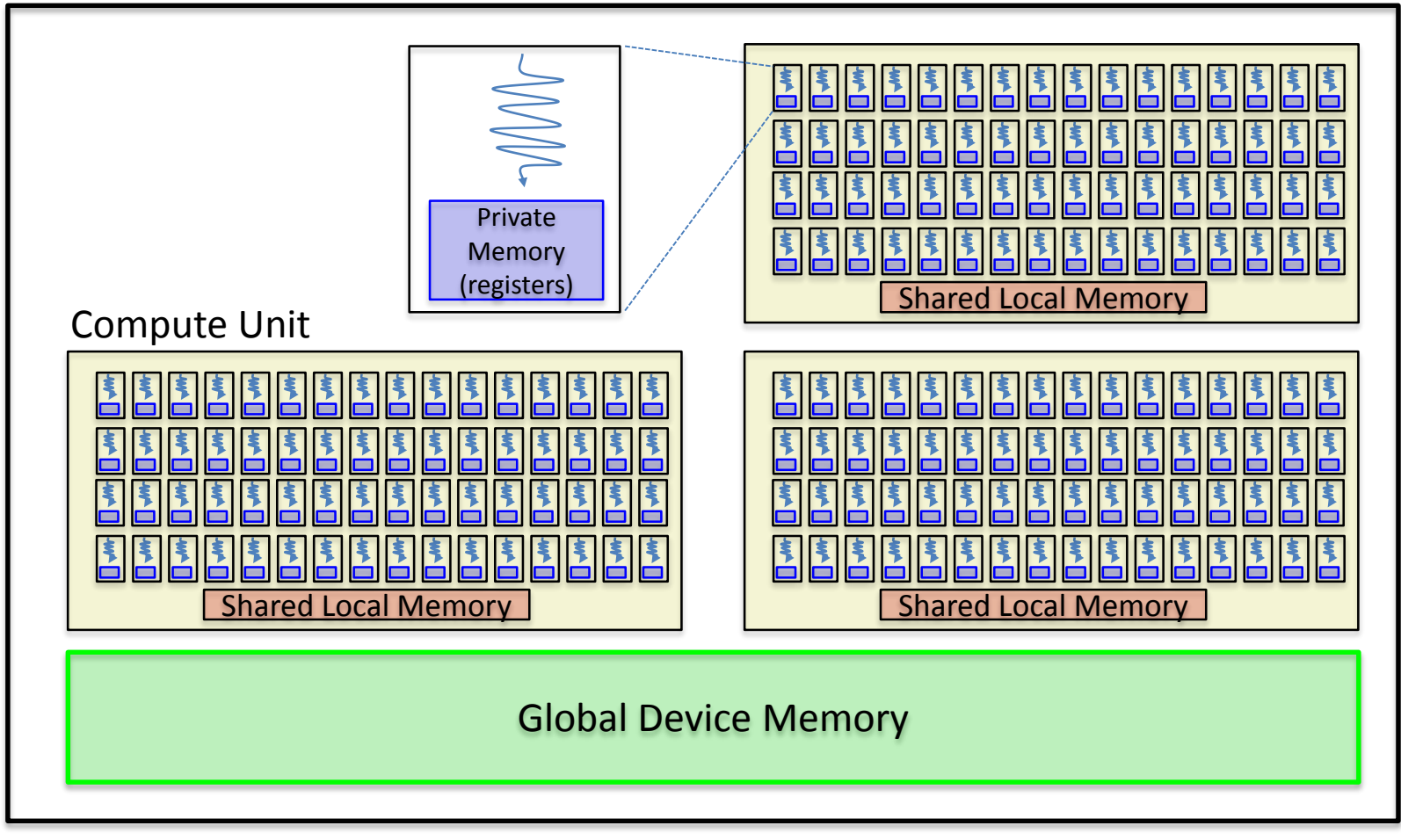

# GPU parallel two stage batch creation

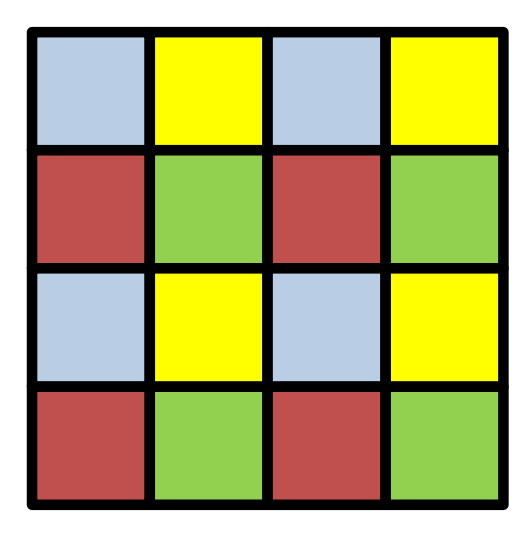

- Cell size > maximum dynamic object size
- Constraint are assigned to a cell
	- based on the center-of-mass location of the first active rigid body of the pair-wise constraint
- Non-neighboring cells can be processed in parallel

# GPU iterative batching

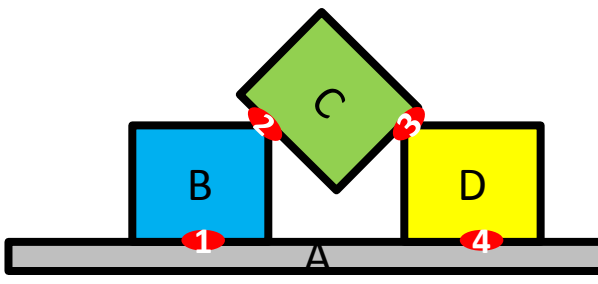

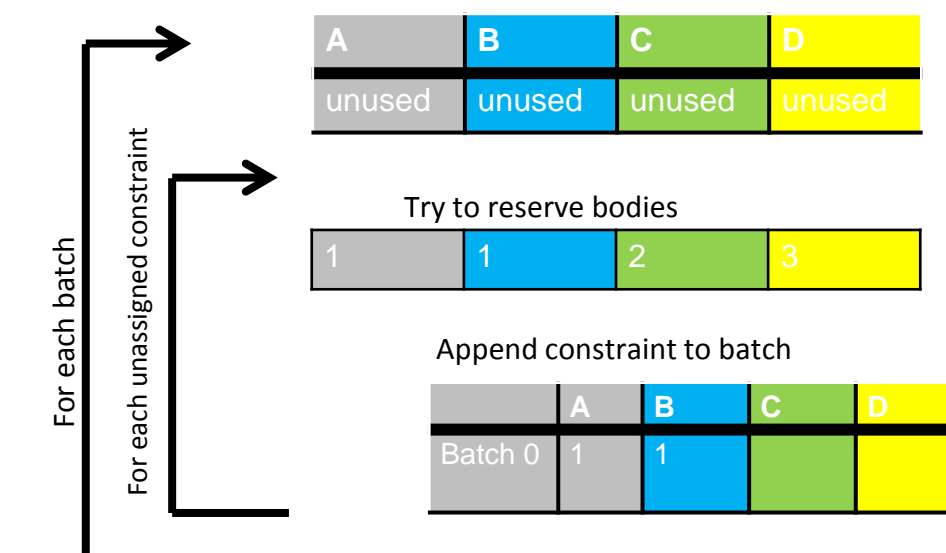

- A SIMD can process the constraints in one cell
	- cannot be trivially parallelized by 64 threads in a SIMD
- Parallel threads in workgroup (same SIMD) use local atomics to lock rigid bodies
- Before locking attempt, first check if bodies are already used in previous iterations
- See "A parallel constraint solver for a rigid body simulation", Takahiro Harada, <http://dl.acm.org/citation.cfm?id=2077378.2077406>

and opencl\gpu\_rigidbody\kernels\batchingKernels.cl

### GPU parallel constraint solving

```
int idx=ldsStart+lIdx;
while (ldsCurBatch < maxBatch) {
    for(; idx\lt{end}; ) {
        if (gConstraints[idx].m_batchIdx == ldsCurBatch) { }if( solveFriction )
                solveFrictionConstraint( gBodies, gShapes, &gConstraints[idx] );
            else
                solveContactConstraint( gBodies, gShapes, &gConstraints[idx] );
            idx+=64;
        } else {
            break;
        }
    }
    GROUP_LDS_BARRIER;
    if( 1Idx == 0 ) {
        ldsCurBatch++;
    }
    GROUP_LDS_BARRIER;
}
```
See "A parallel constraint solver for a rigid body simulation", Takahiro Harada, <http://dl.acm.org/citation.cfm?id=2077378.2077406> Source code at opencl\gpu\_rigidbody\kernels\solveContact.cl and other solve\*.cl

# 3 rd GPU rigid body pipeline (2012-)

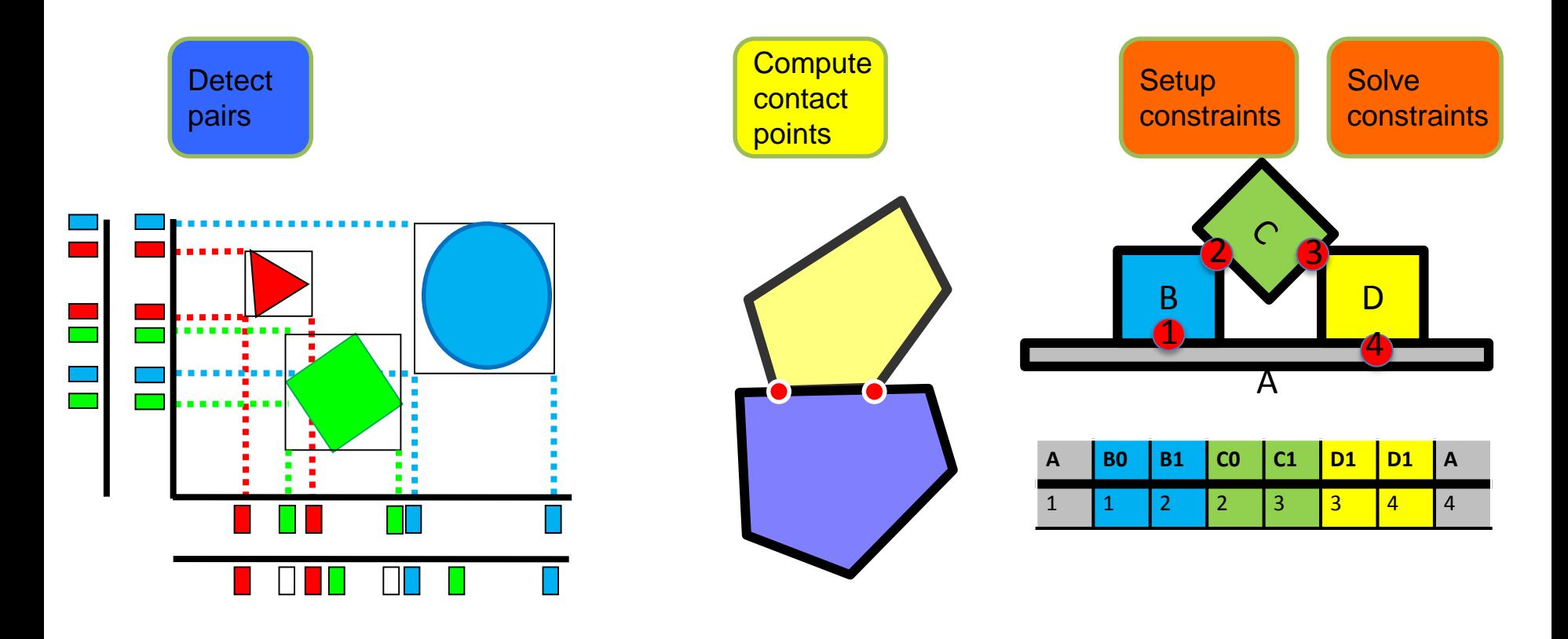

### Sequential Incremental 3-axis SAP

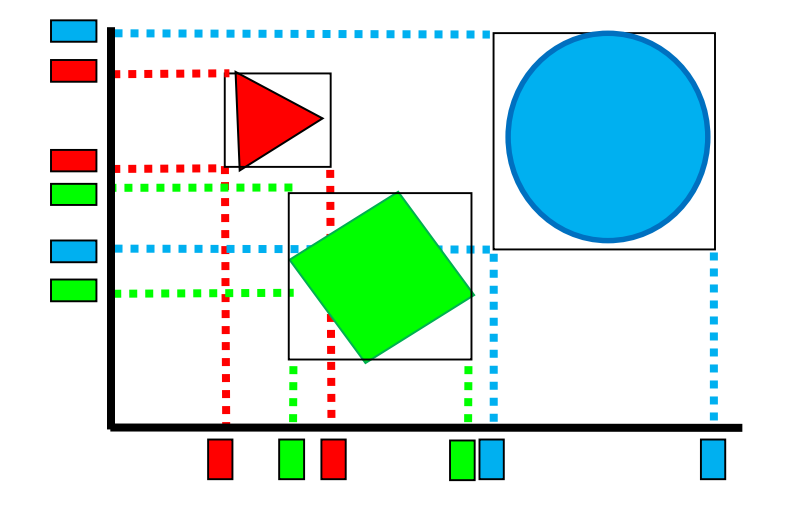

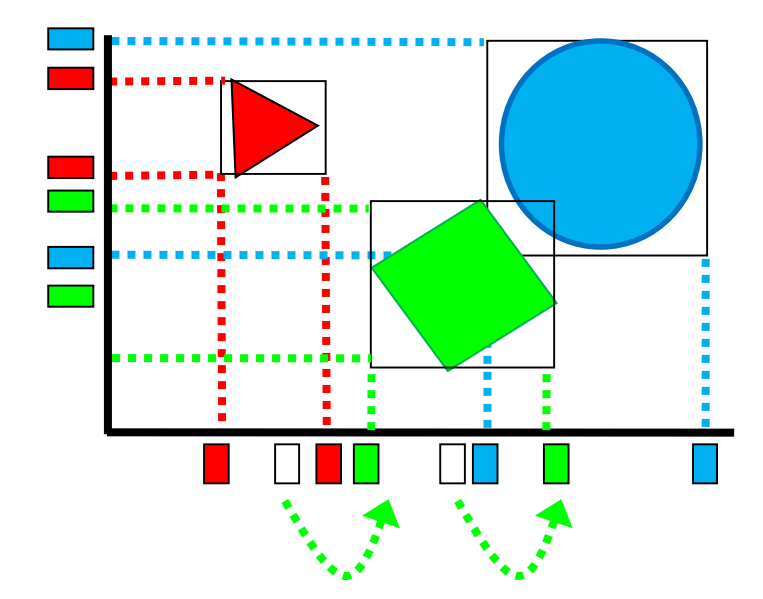

### Parallel Incremental 3-axis SAP

- Parallel sort 3 axis
- Keep old and new sorted axis
	- 6 sorted axis in total

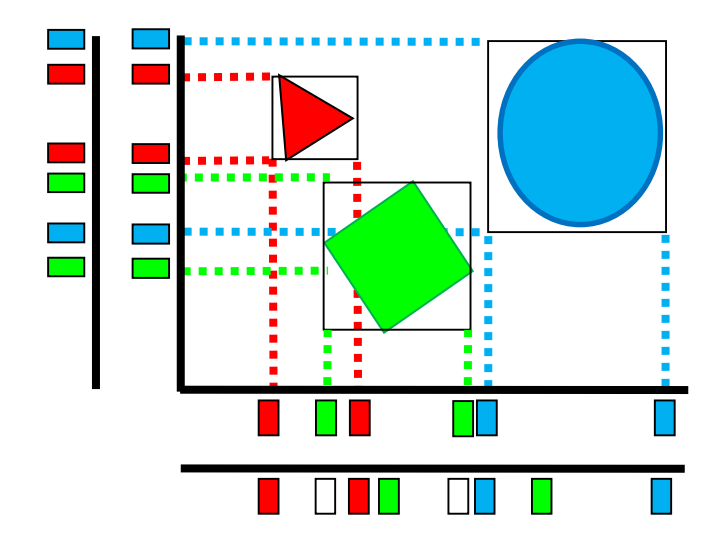

## Parallel Incremental 3-axis SAP

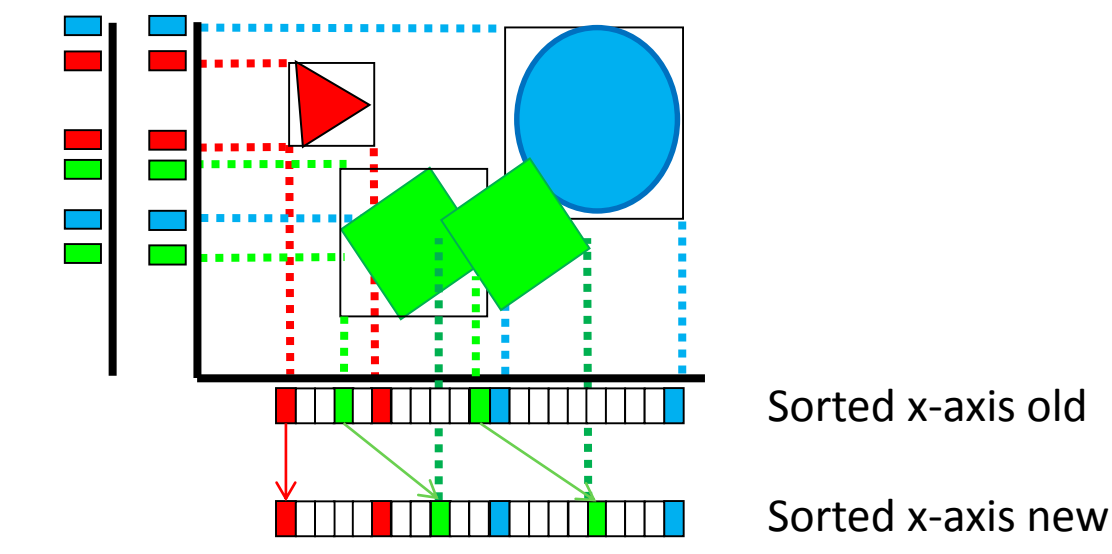

- If begin or endpoint has same index do nothing
- Otherwise, range scan on old AND new axis
	- adding or removing pairs, similar to original SAP
- Read-only scan is embarrassingly parallel

### Convex versus convex collision

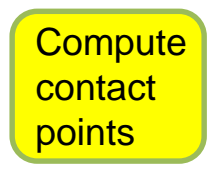

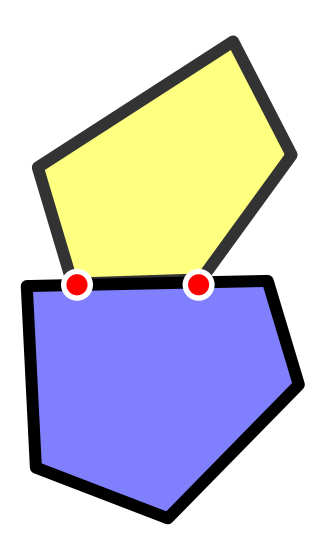

# Separating axis test

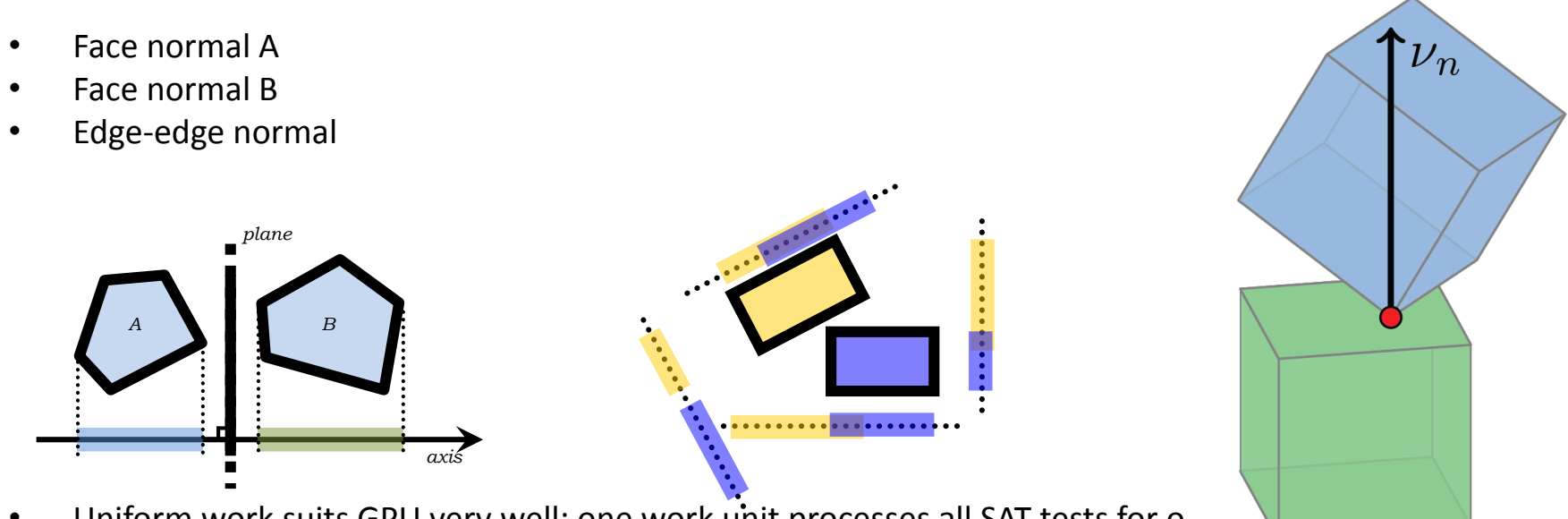

- Uniform work suits GPU very well: one work unit processes all SAT tests for o
- Precise solution and faster than height field approximation for low-resolution convex snapes
- See opencl/gpu\_sat/kernels/sat.cl

# Computing contact positions

- Given the separating normal find incident face
- Clip incident face using Sutherland Hodgman clipping

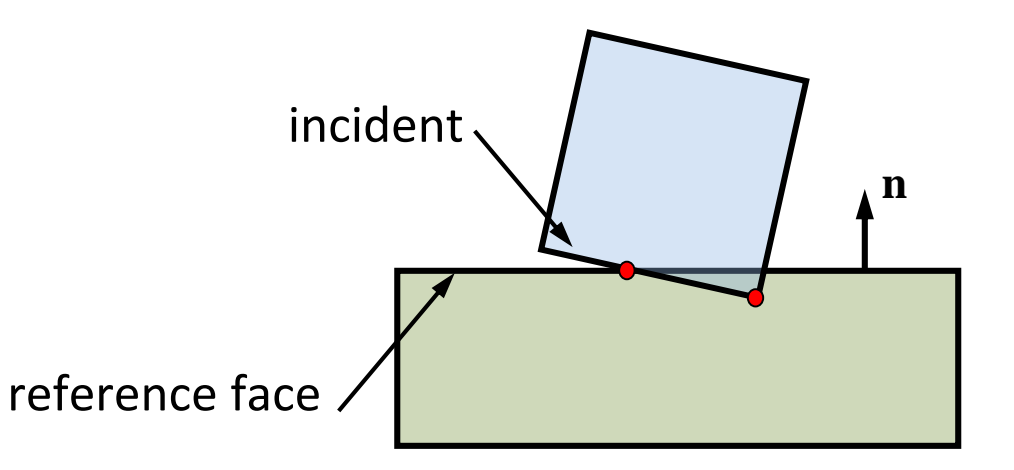

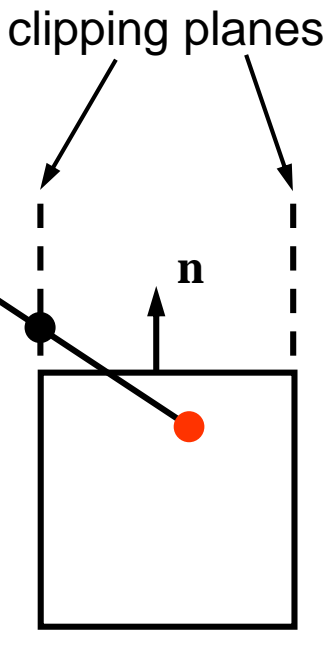

- One work unit performs clipping for one pair, reduces contacts and appends to contact buffer
- See opencl/gpu\_sat/kernels/satClipHullContacts.cl

### GPU contact reduction

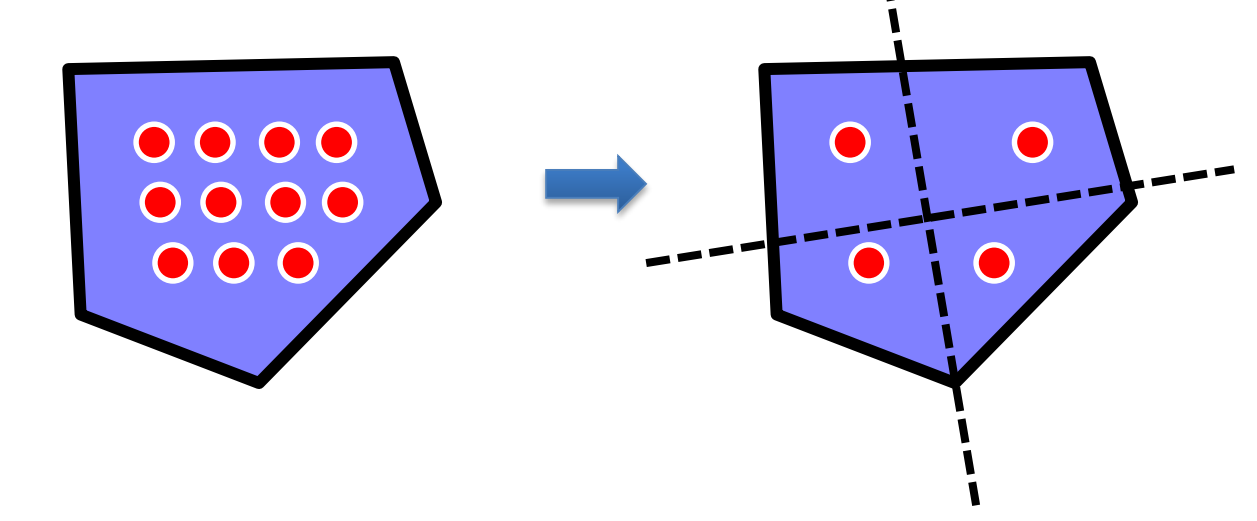

• See newContactReductionKernel in opencl/gpu\_sat/kernels/satClipHullContacts.cl

# SAT pipeline

- Unified overlapping pairs
	- Broadphase Pairs
	- Compound Pairs
	- Concave triangle mesh pairs
- Break up more SAT stages to relief register pressure

# GPU BVH traversal

- Create skip indices for faster traversal
- Create subtrees that fit in Local Memory
- Stream subtrees for entire wavefront/warp
- Quantize Nodes
	- 16 bytes/node

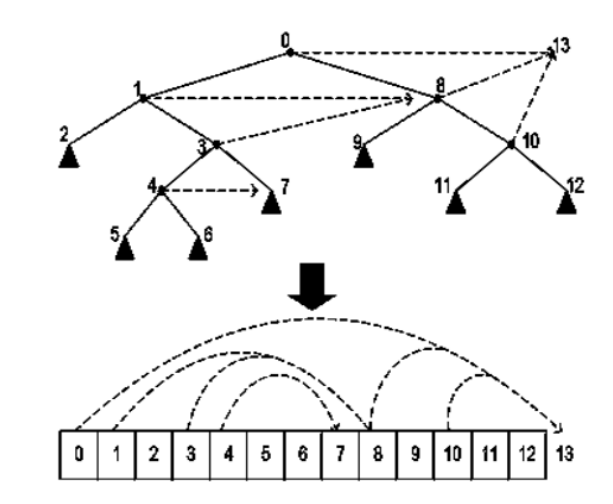

### Mass Splitting+Jacobi = PGS

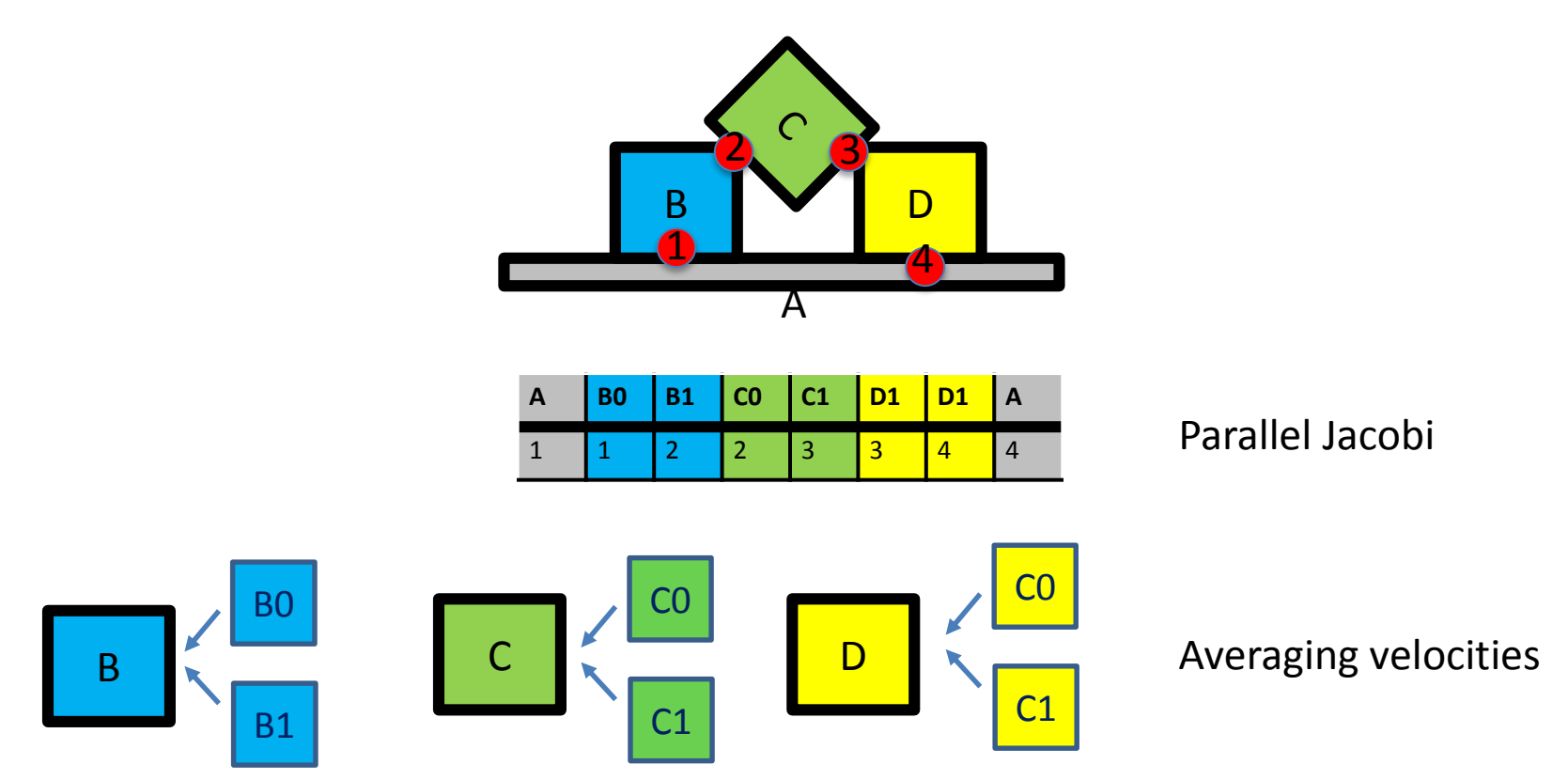

• See "Mass Splitting for Jitter-Free Parallel Rigid Body Simulation" by Tonge et. al.

#### Test Scenario convex stack

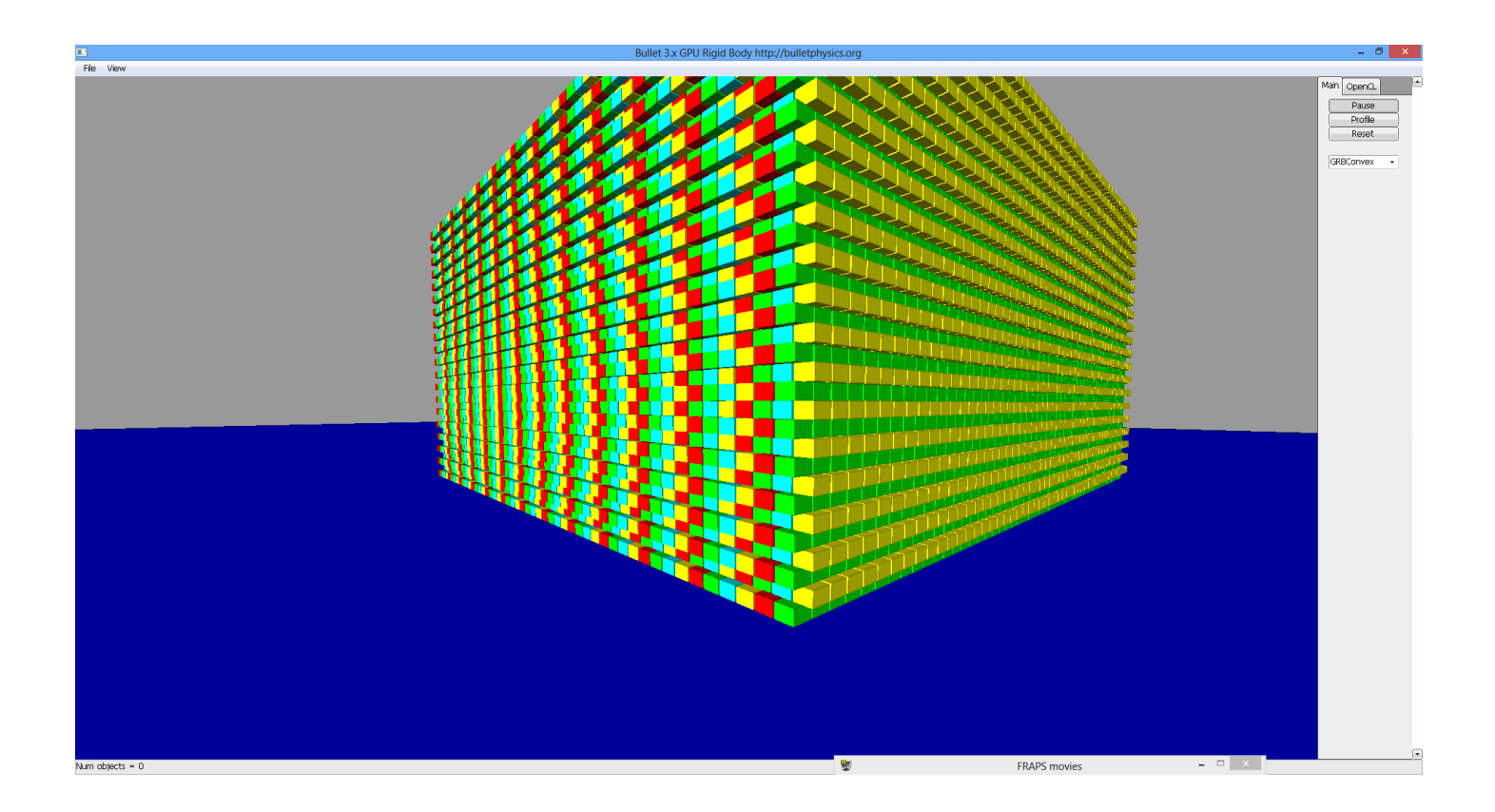

### Test Scenario triangle mesh

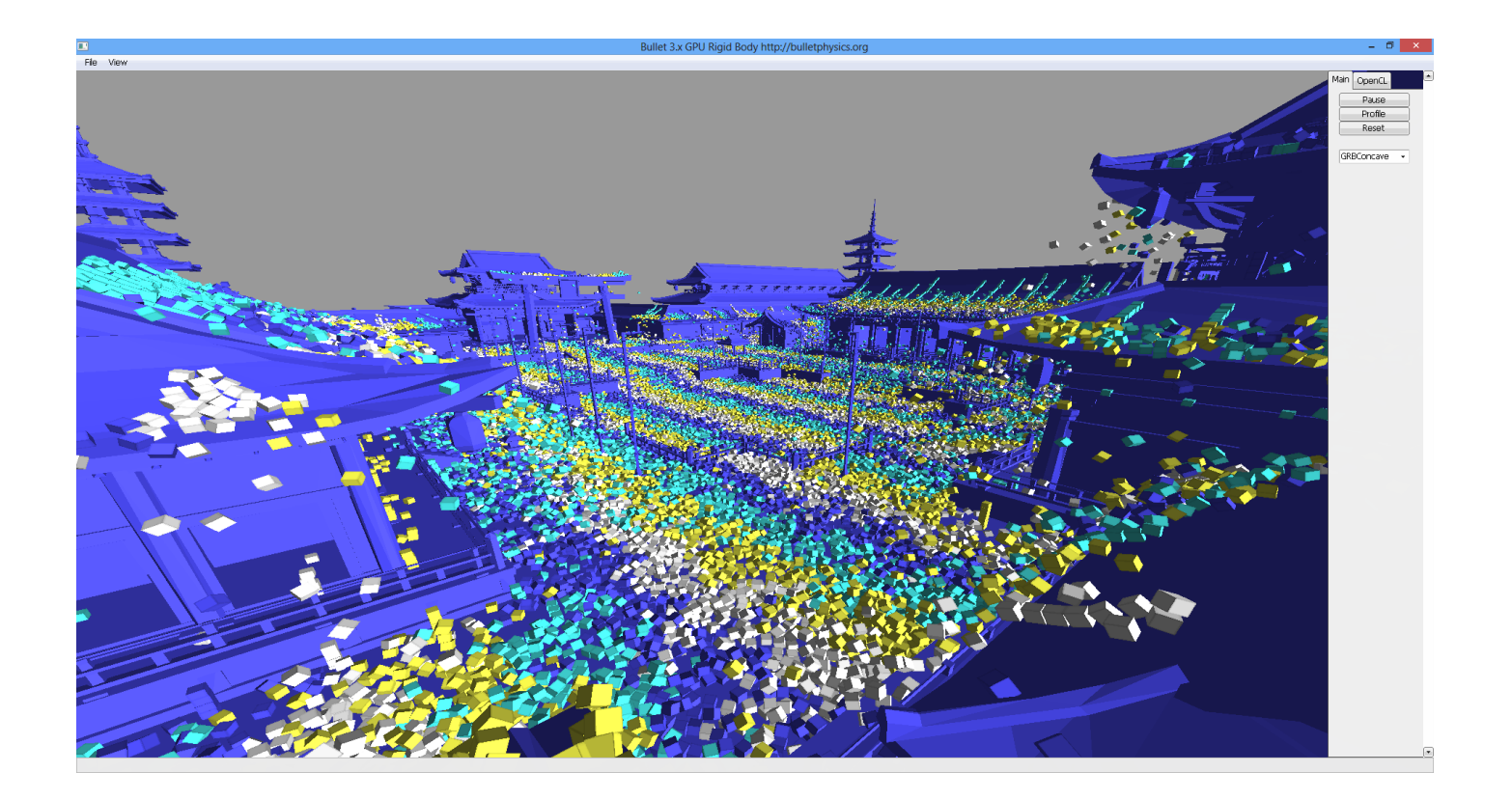

### Performance

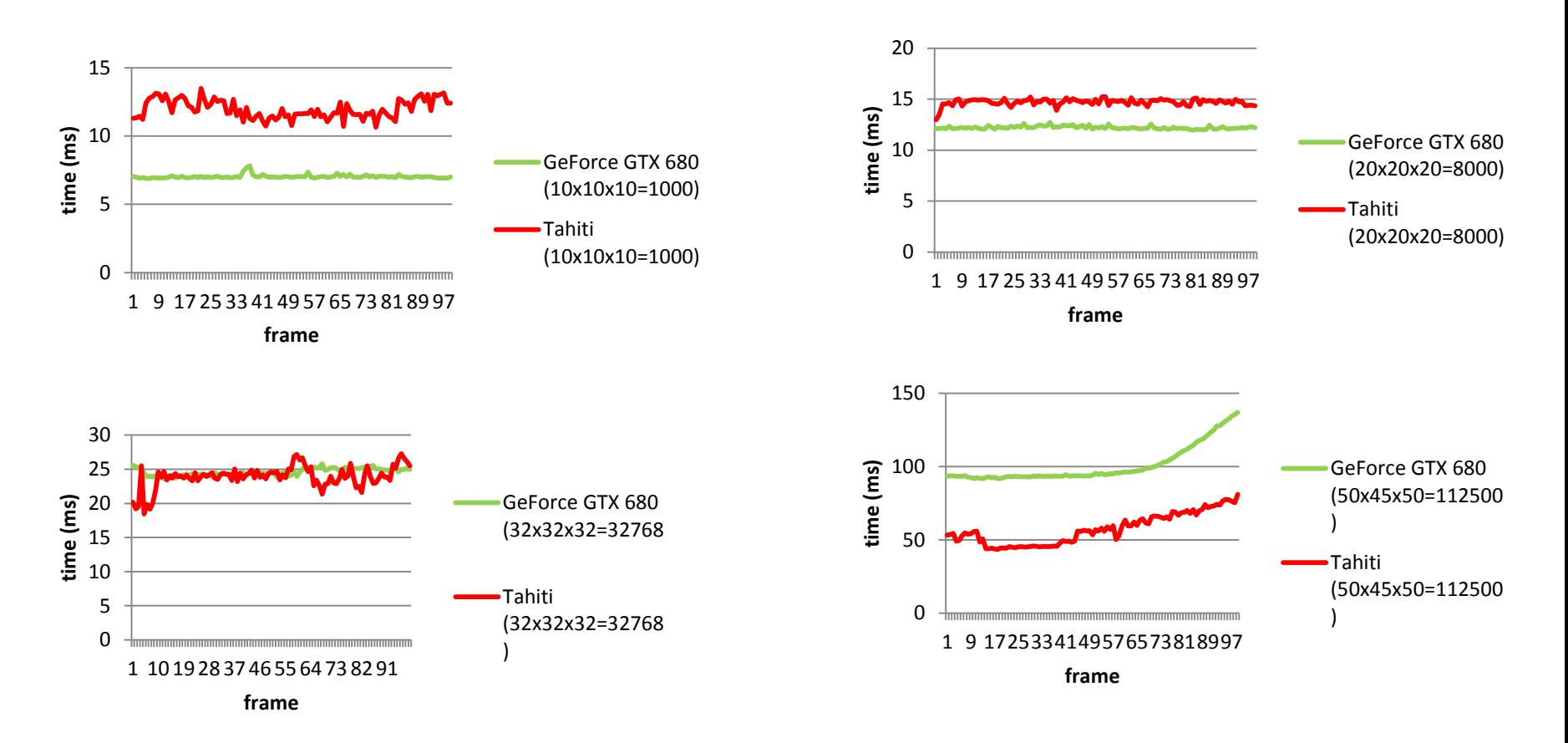

# Timings for ½ million pairs (100k objects)

Profiling: stepSimulation (total running time: 73.233 ms) ---

- 0 -- GPU solveContactConstraint (45.50 %) :: 33.319 ms / frame (1 calls)
- 1 -- batching (13.79 %) :: 10.099 ms / frame (1 calls)
- 2 -- computeConvexConvexContactsGPUSAT (15.62 %) :: 11.438 ms / frame (1 calls)
- 3 -- GPU SAP (23.60 %) :: 17.282 ms / frame (1 calls)

# Build Instructions

All of the code discussed is open source

**1. Download ZIP or clone from** 

**<http://github.com/erwincoumans/experiments>**

#### **Windows Visual Studio**

- **2. Click** on build/vs2010.bat
- **3. Open** build/vs2010/0MySolution.sln

#### **Mac OSX Xcode or make**

- **2. Click** on build/xcode.command
- **3. Open** build/ xcode4/0MySolution.xcworkspace

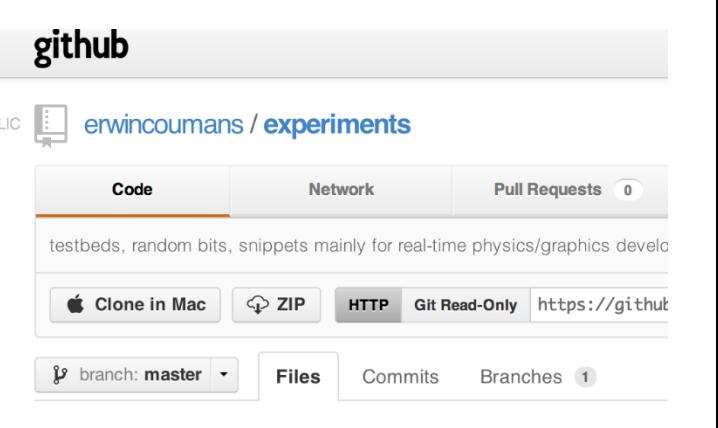

# Thank You!

- You can visit the forums at [http://bulletphysics.org](http://bulletphysics.org/) for further discussion or questions
- See previous slide for source code instructions